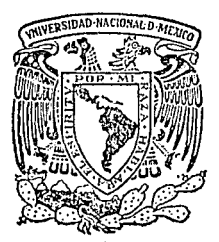

### AUTONOMA UNIVERSIDAD NACIONAL OE **MEXIGO**

# FACULTAD DE INGENIERIA

# PAQUETE GRAFICO DIDACTICO:

PROGRAMA SIMULADOR DE CIRCUITOS PROSIC

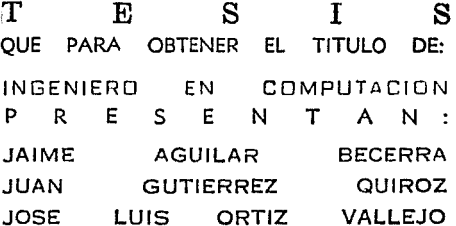

Director: Ing. Raymundo Hugo Rangel Gutierrez

México, D. F.

1988

 $\frac{2}{z_{ij}}$ 

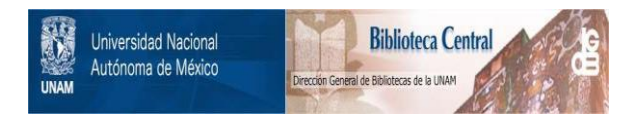

# **UNAM – Dirección General de Bibliotecas Tesis Digitales Restricciones de uso**

# **DERECHOS RESERVADOS © PROHIBIDA SU REPRODUCCIÓN TOTAL O PARCIAL**

Todo el material contenido en esta tesis está protegido por la Ley Federal del Derecho de Autor (LFDA) de los Estados Unidos Mexicanos (México).

El uso de imágenes, fragmentos de videos, y demás material que sea objeto de protección de los derechos de autor, será exclusivamente para fines educativos e informativos y deberá citar la fuente donde la obtuvo mencionando el autor o autores. Cualquier uso distinto como el lucro, reproducción, edición o modificación, será perseguido y sancionado por el respectivo titular de los Derechos de Autor.

ing Siri<br>Bandara INDICE

I

 $INDICE$   $\dots \dots \dots$ 

GS 8

# CAPITULDS1

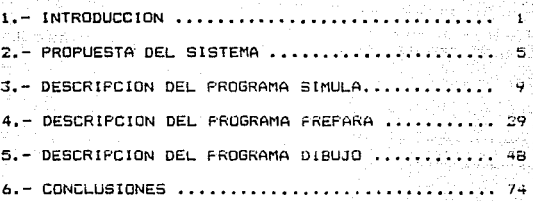

Af'ENDICES1

APEND!CE A MANUAL DEL SISTEMA • , ..... , .... , ••• , ......... , •• 77 APENOICE B TABLA DE ERRORES , ••• , ••••••• , ••••• , , , , • • • • • • • • • '18 APENOICE C EJEMPLOS ••• , ••••••••• , • , ••• , , , •••• , •••••••••••• 100 APENDICE D B!BLIOGRAFIA ............. , ••••••• , ............. 111

 $\mathbf{I}$ 

مواد المعلمي المعلوم المعدد المعلم المؤكد المعاملة المعلمي المعلم المعلم المعلمي المعلمي المعدد المعلمي.<br>وأن المعلم المعلم المعلم المعلمي المعدد المعلمي المعلمي المعلمي المعلمي المعلمي المعلمي المعلمي المعلمي المعلم 

Silêng

클럽

Ligano.

 $\theta = 1.1$ 

الواحدة كفران مستدار الحكم وكردي الماسودهية كالرابك بالعقب فويها وكوفي والأمودي واستبعاق الرواب والقراء فارو

risa). بالهائل وسطا والإفاء وأنفار كالإرام المتينا

ings on the same of the same of the same of the same of the same of the same of the same of the same of the sa<br>The same of the same of the same of the same of the same of the same of the same of the same of the same of th<br>

 $\label{eq:3.1} \frac{1}{\lambda} = \frac{1}{2} \frac{1}{2} \left( \frac{1}{2} \frac{1}{2} \frac{1}{2} \right) \left( \frac{1}{2} \frac{1}{2} \right) \,.$ 

i di parti della contratta di tragente della companiazione<br>Salamana della contratta della companiazione della companiazione della companiazione della companiazione dell<br>Salamana della companiazione della companiazione dell

 $\label{eq:2} \begin{split} \mathcal{L}_{\text{max}}^{(n+1)} &= \frac{1}{2} \frac{d\theta}{d\omega} \frac{\sin \theta}{\omega} \frac{d\theta}{d\omega} \,, \end{split}$ 

ytaa kale oo leega (1940) (aasta)<br>Eesti oo leega

and a string of the state of the state of the state of the state of the state of the state of the state of the<br>The state of the state of the state of the state of the state of the state of the state of the state of the st

# 

TAS AS A A TO THE

또 나는

t van de twee van de<br>Saadad aangeboort gebo

(San Agele 40 Sig

# 지나 남은 사이 사이 나라.<br>사도부터 들어나 사이를 들었  $I - INTRODUCCION.$

a poli

...<br>Con el objeto de que, tanto estudiantes como diseñadores de hardware, en principio, puedan contar con herramientas, que les permitan realizar su trabajo<br>de una manera fàcil y econòmica, se pense en la<br>de una manera fàcil y econòmica, se recubera que creación de un conjunto de programas de computadora que permitieran la simulación de circuitos digitales, éste conjunto de programas integra un paquete, cuyo nombre es PROSIC.

La simulación de circuitos digitales por medio de computadora, debe proporcionar-al-usuario facilidades<br>tanto econòmicas como practicas, esto es, no necesariamente se tiene que contar con un laboratorio de electrónica, y tener a la mano los componentes<br>electrónicos que formarán parte de su diseño para obtener los resultados buscados.

Ahora el usuario podrà realizar su diseño, primeramente en papel y posteriormente utilizar FROSIC para simularlo, y una vez con los resultados obtenidos podrà tomar la decisión-de realizar, hacer algunas modificaciones, o no montar el diseño.

PROSIC està encaminado a personas que tengan notiones de programación, que esten familiarizadas con los elementos basicos del lenguaje de programación PASCAL, v que esten familiarizados con el Diseño Lògico.

PROSIC permite al usuario simular desde circuitos muy sencillos como: conmutadores, contadores, comparadores etc., hasta circuitos más complicados como pueden ser: sumadores, multiplicadores, relojes<br>digitales, etc. Ademásinos-da la acilidad-de-trabajar por módulos, esto es, podemos programar las partes del dircuito por separado y después juntarlas, de Arti forma se podráh simular los circuitos digitales que el usuario  $d$ esee.

. El comportamiento de cada uno de los componentes que constituye al circuito es dado por PROSIC.<br>Ademas-se-puede-hacer variar cualesquier entrada del circuito en cuestión, y observar la salida o salidas que presente dicho circuito.

فقصاء فللمراجع المعارف والمحارب والمرادي المتحدث والمستحدث والمستحيل والمتحدث والمتحدث

Los componentes que, generalmente, se utilizan en<br>los diseños son contenidos en este paquete y son los<br>siguientes:

t até di parti

Alago

# C0~1PUERTAS:

الإملاء ليله فللعالم والمؤدوم ومعارضه

- 
- 
- 
- AND<br>- OR<br>- NAND<br>- NOR<br>- NOT
	-

# FLÍP-FLOPS1

- 
- DELAY<br>- TRIGGER<br>- RS<br>- JK
	-
	-
	- $-$  RST

A èste tipo de componentes se les denomina componentes básicos. Cabe seNalar que para simular el circuito deseaco es necesario programarlo correctamente y esto-dependerà-de-la habilidad que<br>tenga el usuario para programar.

3

CAPITULO 2

5

an Mariya<br>Musiki Sula

ستركب والهجير

r inn Spra

ing Kalip<br>Mga Ka

# PROPUESTA DEL PAQUETE FROSTC.

OBJETIVOS.-

ă.

- Crear un paquete de computadora que permita al usuario simular circuitos lonicos digitales, de una forma practica y sencilla. El paquete propuesto debe permitir al usuario programar las entradas al circuito simulado, las salidas<br>de este, y las características do los componentes que integran al circuito. A comparadore del je na napodobnog

De la simulación el usuario debe obtener resultados  $\label{eq:2} \mathcal{L}_{\mathcal{A}} = \mathcal{L}_{\mathcal{A}} \mathcal{L}_{\mathcal{A}} \mathcal{L}_{\mathcal{A}} \mathcal{L}_{\mathcal{A}} = \mathcal{L}_{\mathcal{A}} \mathcal{L}_{\mathcal{A}} \mathcal{L}_{\mathcal{A}} \mathcal{L}_{\mathcal{A}} \mathcal{L}_{\mathcal{A}} \mathcal{L}_{\mathcal{A}}$ tales como :

. Tabla de conexiones de los componentes.

: Lista de errores detectados. En alguna estado

Tabla de Estados Lógicos que permita visualizar la simulación del circuito.

 $\omega_1$  in .

. Dibujo del diagrama del circuito.

- Que la diferencia entre el uso del paquete propuesto, y las herramientas de un laboratorio de electrónica, sea minima para el usuario.

- Los resultados obtenidos de la simulación deben ayudar alusuario de tal forma, que en base a estos pueda montar su diseño o en caso de ser necesario, hacer las modificaciones pertinentes.

Para poder llevar a cabo los objetivos planteados el paquete debera constar de las partes siguientes :

- Programa simulador.

ilia -

U.St

ista di kaj kiu diffunkcionaj altaroj.<br>Lista di kaj kiu diffunkcionaj altra di kaj kiu diffunkcionaj kaj kiu kaj kiu kaj kiu kaj kiu kaj kiu kaj kiu

- Programa que tome los datos obtenidos por el programa simulador y los procese para que puedan ser tomados  $p^{\text{top}}$ el $p^{\text{top}}$  programa que hace  $p^{\text{top}}$  dibujo.

ABAR.

199

in<br>Praanalist

- Programa que dibuje el diagrama del circuito.<br>-

. Para que el usuario pueda hacer uso del paquete debera programar tres subrutinas, estas son:

ENTRADA *i* Aquí se específica la secuencia de las entradas<br>externas del circuito.

.<br>CIRCUITO : En esta subrutina se programan los componentes que formarán parte del circuito.

SALIDA J Aquf el usuario deberá especificar como quiere las salidas del circuito.

Una vez que el usuario ha programado las tres subrutinas antericres, estas serán tomadas por el programa<br>simulador. y entonces, se llevarà a cabo la simulación del circuito.

Después de haberte ejecutado el Programa Simulador el usuario deberá obtener los siguientes resultados :

- . Tatla de cone.:iones del circuito.
- En lass de haber ccurrido algòn error. Lel p<mark>rograma</mark><br>debe "proporcionar una lista de <mark>el, o los, errores</mark> encontrados.
- Tabla que indique el estado 10g1co en el que se encuentran las entradas y salidas de cada componente ("!" o "0"1.

7

En el siguiente esquema podemos visualizar el  $\begin{minipage}{.4\linewidth} \textbf{pro} \textbf{u} \cdot \textbf{u} \cdot \textbf{s} \cdot \textbf{q} \cdot \textbf{u} \cdot \textbf{u} \cdot \textbf$ aistema -50

Alikuwa 19

By Sel

따 풀 내

3 사회 : 1924 : Hold Scott To Box ach a cho achdoirthe dhacann a

ad in each

C. P

 $\mathcal{F}^{\text{max}}_{\text{max}}$ 

iz<sub>at</sub>er

u G

A.

 $\hat{\sigma}^2$ 

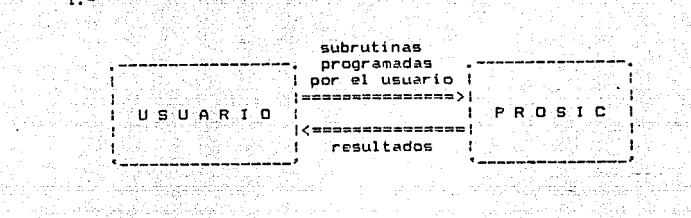

e en antigua (filmatica) en la composició de la producción de la composición de la composición de la composici<br>En la composición de la composición de la composición de la composición de la composición de la composición de

الأدلية والعقر كقديق وأرياء والدديرة

[ https://win4ja2kg.j f aktiv<br>Voqeal

u Znage

(SIS - 부모 등 이 있습니다) : (2) 이 사이트 (2) 이 사이트

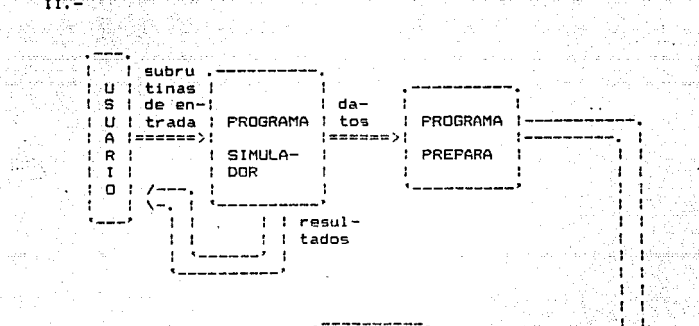

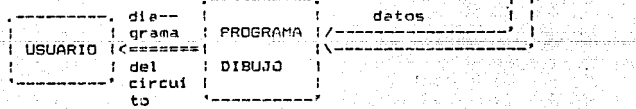

5

in ing pagpalan<br>Seorang pagpalan

# 

na bayi <sub>m</sub>aya

فيدلون

in i Filipino en<br>September 198

e anders

M)<br>M

ter sanga vilan

 $\gamma_1,\gamma_2,\gamma_3$ 

이 나는 주인 명이다."<br>이 기사 사이다.

et film<br>1999

 $\bullet$  .

 $\sim 10$ 

se superior de la caractera

singer i Salgiet Steggen

나오니 드는 사람..

 $\sim$ 

Dollar

Service and

All As

1.- INTRODUCCION.<br>1.- INTRODUCCION. Da Sünki

definitional equipments,

-1990 - Pr

- 1999년 - 1999년 - 1991년<br>대학교 대학 단계 : 1992년

و در است.<br>در دانشگاه از استان و سطولیت استکانات سازمان دار کوتوبو دانشگاه از استان سیند های مدینهای ب

El programa SIMULA se encarga de<br>para esto el programa generarA dos tablas información de las conexiones entre los tablas<br>información de las conexiones entre los tablas<br>circuito y el comportamiento lógico de estos. simular el del circuito, que contendrAn elementos del

s beneficiente financiales del morte<br>1992: Partido de Maria de María de María<br>1992: Norte de María de María de María

. . . . .<br>almacenada en los archivos DATOS y TAB, para que<br>almacenada en los archivada por el programa PREPARA.<br>posteriormente sea utilizada por el programa PREPARA.

## 2. - DESCRIPCION DEL FUNCIONAMIENTO.

Este programa toma las subrutinas dadas por el usuario, que son: ENTRADA, SALIDA, y CIRCUITO; además pedira los siguientes datos: número de compuertas, número de flip-flops, número de entradas, y número de conexiones, estos datos serán almacenados en el archivo VALOR, de esta forma, si el usuario quiere repetir la simulación del circuito, el programa leerà los datos almacenados en este archivo. Cuando un circuito se està simulando por primera vez los datos tienen que ser dados directamente por el usuario.

زابن ليا الباسيل اليون ويستقران بالإنجاع والرواء الانقواء فالقوتاء فالتقاويم

dalah kalendar dan keguna peluruh peranjangan

El programa lee los procedimientos proporcionados por el usuario y verifica que los datos sean correctos, en caso de existir algon error se activa la subrutina que detecta errores y manda un mensaje del error encontrado. En caso de no detectar error se procede a la simulación del circuito.

La simulación la hace de la siguiente forma: escoge los elementos que va a utilizar, los relaciona entre si en base a las conexiones que existen entre ellos. ejecuta elemento por elemento, según la secuencia electrónica del circuito, y finalmente obtiene las salidas especificadas por el usuario.

3. - DESCRIPCION DE ENTRADAS Y SALIDAS.

### ENTRADAS.-

فأدرو

El circuito a simular es definido por el usuario mediante una subrutina llamada CIRCUITO. Además proporciona - las variables correspondientes a nůmero de compuertas, número de flip-flops, número de entradas, y número de conexiones, el programa le preguntarà al usuario si quiere asignar nuevos valores a estas variables, de no ser así tomará los valores que tiene almacenados en el archivo VALOR. Además el usuario debe proporcionar las subrutinas ENTRADA y SALIDA, en donde se especifican las características de entrada y salida del circuito a simular.

SALIDAS.-1920 - Kataluni<br>1920 - Katalunia

2 생대들의 관

두 원이 Genera una tabla que contendra la siguiente información: GEORG WAYNER DI STUDIO DI T e de la component de la componentación de la componentación de la componentación de la componentación de la co<br>En la componentación de la componentación de la componentación de la componentación de la componentación de la

i di shi ni kuwanchi<br>Manazarta

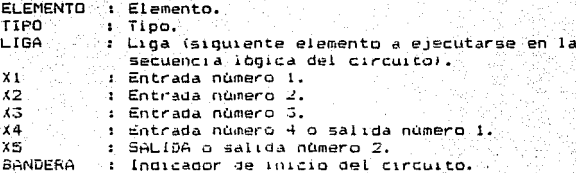

También genera una taola que indica los estados logicos de las entradas y salidas de cada elemento del circuito (en unos y ceros), para cada secuencia en el<br>tiempo de ejecución del circuito. Cada columna de esta<br>tabla correspondera a una conexión del circuito, los prenglanes nos indicarán el ciclo correspondiente.

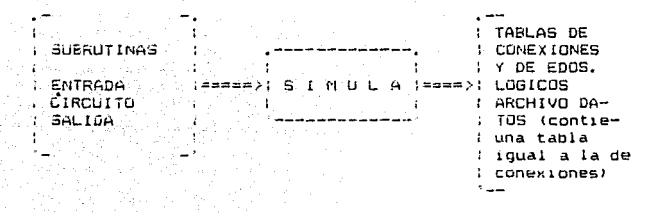

ESQUEMA QUE REPRESENTA LAS ENTRADAS Y SALIDAS DEL **Experience of PROGRAMA DIBUJO** 

# 4.- DIAGRAMA DE BLOQUES DEL SISTEMA. 1980 - MATINITI

그대도 왜 그렇다 다녀오는 생각

남편 경우 도형

「『『『小説』

en et en sommer grunde i 1941.<br>Se en sommer grunde i 1941 i 1941 i 1941.

i stranjenje i postavanje pod predstavanje<br>najvezna da se i navni popularnog d

En el siguiente diagrama de bloques, se<br>visualiza la forma en que se relacionan las subrutinas que<br>forman parte del programa que realiza la simulación de los : forman parte www.rr.g.<br>: componentes del circuito.

anglumang l

Pasi juga katendar Polonia.

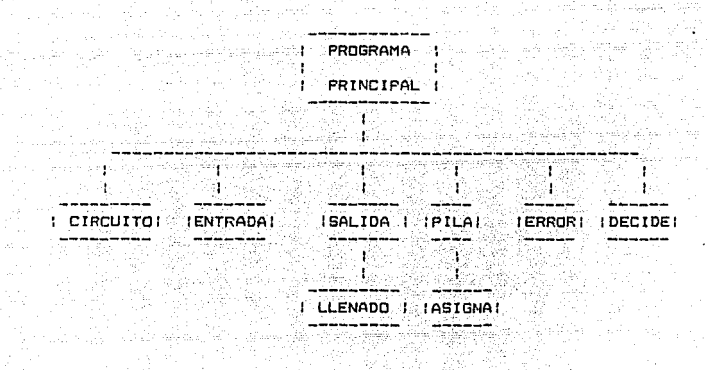

 $13$ 

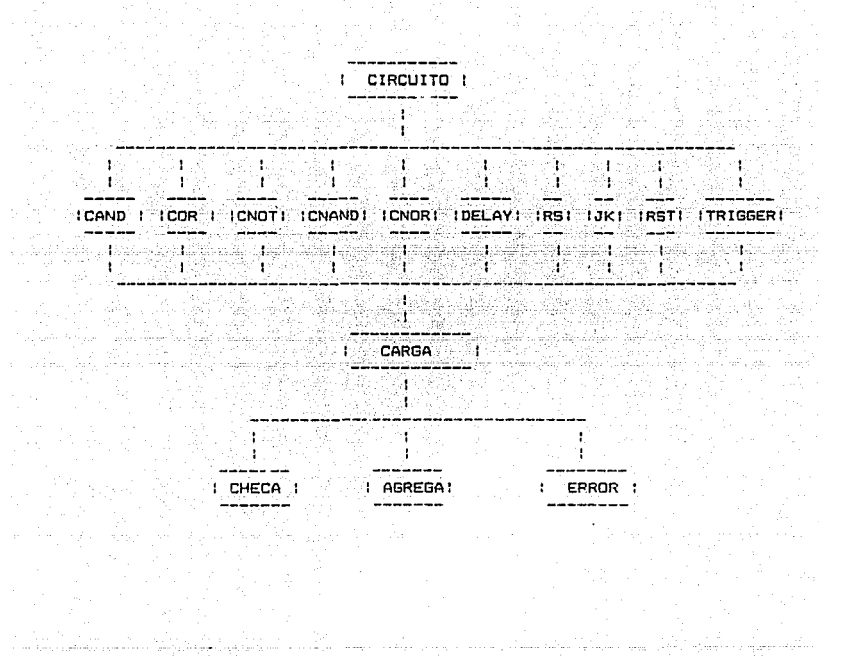

 $I.1.$ 

 $14$ 

5. - DESCRIPCION DE LAS SUBRUTINAS QUE COMPONEN AL PROGRAMA SIMULA.

ka kaye wasa wa

en aller<br>Kallar

(19) 오늘 사람들은 불순소 21% 사용합니 A. y as 43

DESCRIPCION DEL SUBPROGRAMA CARGA.

 $\pm 15$ anggalika P

.<br>Umrli ggy A

1000 - 1000 - 1000 - 1000 - 1000 - 1000 - 1000 - 1000 - 1000 - 1000 - 1000 - 1000 - 1000 - 1000 - 1000 - 1000<br>1000 - 1000 - 1000 - 1000 - 1000 - 1000 - 1000 - 1000 - 1000 - 1000 - 1000 - 1000 - 1000 - 1000 - 1000 - 1000

وللتكافئ وأدرار

Dake:

Page 12

الحجا فلتفكك للمالكة اللوالون والرواحي والمراجع

그는 아니다 부분

 $\mathbb{C}^{\mathbb{Z}}$  is

--50

al Incor and the same

18호텔 옵션파이

La función que desempeña el subprograma CARGA es la siguiente:

Verifica las interconexiones de los componentes.

- . Verifica si el número de entradas es el correcto y además que el número de interconexiones sea mayor que el número de entradas, lo anterior lo realiza por medio del subprograma CHECA. in Sabangun
	- . Determina si la salida de cada componente es la correcta.

a comprehensive for surface paintiffs to design appear that prove

Maria V

والرؤا أحرجهم

arang Sila.<br>Bagay

- www.communication. Verifica que el número de elementos soa el adecuado.
	- . Determina el número de componentes, el tipo de componente y el último componente reconocido. Esto lo realiza por medio del subprograma AGREGA.

DESCRIPCION DEL SUBFROGRAMA FRROR.

El subprograma error desempeña la siguiente función:

15

. Despliega mensajes del tipo de error que haya encontrado. (Ver apèndice de mensajes de error)  $\gamma_{\rm m}^{\rm 200}$  ,  $^{-3}$  $\sim$ çh s

 $\sim$  100  $\sim$  100  $\sim$ 

iti ku kulturan mashida k

DESCRIPCION DEL SUBPROGRAMA LLENADO.

 $\gamma_{\rm c}$ t

an mara sa Kili<br>Na dalaman

alian da Barangara.<br>Tanàna amin'ny faritr'i Normandie.

El subprograma LLEMADO desemperra la siguiente funci6n1

i kageta <u>(</u>j

and the common of the state

Imprime el ciclo de reloj, los estados de las<br>conexiones, y las entradas y salidas donde un "uno"<br>equivale a "que la conexión o entrada està habilitada, y un "cero" a que esta deshabilitada.

ste participan

الأواد بأبوق الدوريس مسجدا

a di kacamatan ing Kabupatèn Kabupatèn Kabupatèn Kabupatèn Kabupatèn Kabupatèn Kabupatèn Kabupatèn Kabupatèn K<br>Kabupatèn Kabupatèn Kabupatèn Kabupatèn Kabupatèn Kabupatèn Kabupatèn Kabupatèn Kabupatèn Kabupatèn Kabupatèn

DESCRIPCION. DEL SUBPROGRAMA ENTRADA.<br>DEL SUBPROGRAMA ENTRADA.<br>DEL SUBPROGRAMA ENTRADA EN EL SUBPROGRAMA EN EL SUBPROGRAMA EN EL SUBPROGRAMA EN EL SUBPROGRAMA EN EL SUBPROGR

정도 그 승규가 없는 그의 모습을 가지 않았다.

 $\sim 10^{-1}$ 

El subprograma ENTRADA desempena las siguientes<br>Elonesi funcione~:

- $\mathbb{E}_{\mathbb{P}^n}$  en  $\mathbb{E}_{\mathbb{P}^n}$  entradas deseadas al circuito.
	- El efecto del 11 amado de ENTRADA es cargar en el arreglo 'ALAMBREEI:centl', los valores externos apropiados durante cada periodo de tiempo t.
	- Es responsabilidad de bste procedimiento determinar -unio-la corrida està completa, transfiriendo el<br>control a "EXIT",

DESCRlPC!ON DEL SUBPPOGPAMA PILA.

El subprograma PILA realiza la siguiente funcion:

Oeter~ina la s~lid3 de los elementos (que son los componentes bàsicos y compuestos). almacenàndola en el arreglo 'ALAMBRE'.

Para realizar ésta función PILA se ayuda del subprograma ASIGNA que determina el valor del ~rreglo ALAMBRECnJ.

전입니다.<br>기계 사회에 있습니다.<br>기계 사회에 있습니다. DESCRIPCION DEL SUBPROGRAMA SALIDA. e st 같이 있습니다.<br>가 만족없이

tiga, sündi ikono

 $\mathcal{Q}_{\text{max}}$ 

رأيوا فأسأس للدار

منتصره والأبوان

- u istici muz El subprograma SALIDA realiza la siguiente función:
	- . Llama a la subrutina LLENADO, cuya función es llenar la tabla que nos indica los estados lógicos de los componentes del circuito, y manda imprimir el arreglo ALAMBRE.

그 정도 있는

e salasan

1960 A.W

terisip tahun 1965 dan 1972 menurut dan b ng Pol

. El usuario puede determinar las salidas que desee.

DESCRIPCION DEL SUBPROGRAMA CIRCUITO.

R

- . En este subprograma el usuario da las características del circuito a simular.<br>Del circuito a simular.
- . Este subprograma puede llamar a las siguientes  $subrutiness$ 나는 거야? ngang<br>Padaga

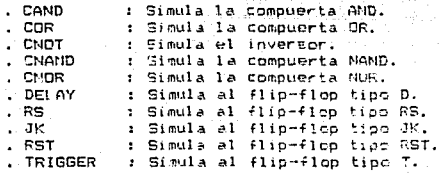

Ver caracteristicas en el manual del usuario.

# 남자로 막는 DESCRIPCION DEL PROGRAMA PRINCIPAL.

o Batis

. Llama al subprograma CIRCUITO.

سرار از دور و برمز سرد از بدیاب و دومهایتهای بانوار سایه ولایت این این به این منابع 

Verifica que las conexiones, componentes, y entradas no rebasen los limites definidos. in Bay

esta disabilida

어제 100% 같은 것.<br>대중포기자 작은 100%

- . Determina el estado de cada conexión, y cuando estan definidas las conexiones determina el tipo de componentes, el número de componente, y el último componente reconocido, esto lo hace mediante el subprograma DECIDE.
- . Hace el despliegue de componentes utilizados, así como las conexiones entre ellos.
- . La información del buffer, donde estan almacenados los estados de las interconexiones, es pasada al arregio 'ALAMBRE'.

continuación y como parte final de este capítulo  $\Delta$ presentamos un listado del programa SIMULA.

PROGRAMA

in kan 이 사고 있다. 1996년 1월 1일<br>2년 - 대한민국의 대학원 1998년 alian<br>Haifin PROGRAM PROSIC (INPUT, OUTPUT, DATOS, VALOR); registika mengelukan LABEL 66,77,888,9999; **VAR**  $S, R, P W, K W, PC, P F, L ISCO, LISFF, ULCOM, ULFF, T, U, V, K, B: INTEGR,$ n o shi UKITI<br>Ana amba AUX, AUX2, IND, SV : INTEGER: E1, E2, E3, E4, E5, E6, E7, E8: INTEGER; dec.CCOMP.CFF.CENT.CALAMB:INTEGER: FIN, AB1, AB2, AB3, BAND: BOOLEAN! **BANDER: INTEGER:** DATOS: TEXT: valorifile of integer: EPAR: ARRAY[1,.1000] OF INTEGER: DPAR: ARRAY(1..1000) OF INTEGER: CPAR: ARRAYE1..10001 OF INTEGER: BPAR: ARRAY[1..1000] OF INTEGER: APAR: ARRAY[1,, 1000] OF INTEGER: TIPO: ARRAYE1, . 10001 OF INTEGER: LIGA: ARRAY[1..1000] OF INTEGER: ALAMBRE: APRAY(1,.100001 OF BOOLEAN: BUFFER: ARRAY[0, .1000] OF BOOLEAN; parti di BAND1, SS1.T1, QQ1, RR, SS. QQ. JJ. KK, GO2, RR1, SSS1.TT, QQ3: BOOLEAN; a sa na mga basa na mga Piripina.<br>Mga pag-ang mga pag-ang mga pag-ang mga pag-ang mga pag-ang mga pag-ang mga pag-ang mga pag-ang mga pag-ang mg PROCEDURE CAND(W.X.Y.Z.F:INTEGER);FORWARD; PROCEDURE COR(W, X, Y, Z, F: INTEGER) (FORWARD; PROCEDURE CNOT(X,F:INTEGER);FORWARD; PROCEDURE CNAND (W.X.Y.Z.F: INTEGER) : FORWARD; PROCEDURE CNOR(W.X.Y.Z.F:INTEGER) (FORWARD; PROCEDURE LLENADO: FORWARD: FROCEDURE DELAY (D, 01, 00: INTEGER) JFORWARD, PROCEDURE TRIGGER(T.01.00; INTEGER); FORWARD; PROCEDURE RS (R, S, 01, 00; INTEGER) ; FORWARD; PROCEDURE JK(J,F,O1,O0:INTEGER);FORWARD; PROCEDURE RST(R.S.T.O1,00:INTEGER);FORWARD; (\$1 CIRCUITO.PRO) (\$1 ENTRADA. PRC) (\$I SALIDA.FEO) PROCEDURE CARGA (YEY, A, B, C, D, E: INTEGER) ; FORWARD; PROCEDURE ERROR (N. CLUE: INTEGER) ; FORWARD; PROCEDURE CAND: **BEGIN**  $CARGA(1, W, X, Y, Z, F);$ END: PROCEDURE COR: **BEGIN**  $CARGA(2, W, X, Y, Z, F);$ END<sub>1</sub> PROCEDURE CNOT: **BEGIN** 

19

 $CARSA(3, X, 0, 0, 0, F)$ ;  $\ddot{\phantom{a}}$ END; PROCEDURE CNAND: ti gir فيستقر والهشاف والمنا **BEGIN** 그리고 있  $CARGA(4, W, X, Y, Z, F);$ END: PROCEDURE CNOR: **BEGIN** CARGA(5,W, X, Y, Z, F); END:  $\sim 10^6$ PROCEDURE DELAY: **BEGIN** CARGA (6, D, O, O, O1, QO) ; - 74 END; PROCEDURE TRIGGER: SI, S **REGIN** alian<br>alimpoa CARGA (7, T, O, O, Q1, QO) ; END: PROCEDURE RS1 **BEGIN** CARGA (B, R, S, O, 01, 00); END: u.P PROCEDURE JK; AB. o je najvećan za nastava u obrazu **BEGIN** CARGA (9, J, K, O, Q1, Q0) ; FND:  $\mathcal{L}_{\mathcal{G}}^{1}(\mathbb{R}^{d})$ ya Ast PROCEDURE RST: **BEGIN** a sala shi 1950's and CARGA(10, R, S, T, Q1, Q0); END: PROCEDURE AGREGA (ELEMENT: INTEGER; VAR LIST, COLA: INTEGER) ; **BEGIN** IF LIST=0 THEN LIST: = ELEMENT ELSE LIGACCOLAJ: = ELEMENT: LIGATELEMENT1: = 0; COLA: = ELEMENT: END(\* AGREGA \*): PROCEDURE PILA(XB, VB) BOOLEAN): LABEL 55: VAR I: INTEGER: F: BOOLEAN: PROCEDURE ASIGNA: **BEGIN** IF ICO THEN **BEGIN** IF ALAMBREEII = XB THEN **BEGIN**  $F: =VB:$ **BAND**: = TRUE: END: END<sub>1</sub>

100 - 100 - 100 - 100 - 100 - 100<br>100 - 100 - 100 - 100 - 100 - 100 - 100 - 100 - 100 - 100 - 100 - 100 - 100 - 100 - 100 - 100 - 100 - 100 - 1

잡자 어디

de la completa de la Casigna #);

**REGIN** 

```
F:=NOT(VB):
    I:=APAR(UJ;ASIGNA;IF BAND THEN GOTO 55;
    I: BEAR[U]: ASIGNA: IF BAND THEN GOTO 55:
    I:={CPARLUI}, ASIGNA: IF BAND THEN GOTO 55:
    I: = DPAR[U]: ASIGNA: IF BAND THEN GOTO 55:
    55: ALAMBREIEPARIUJJ: =F: BAND: =FALSE:
END(1) pila I):
```
a para bahasa di danyar pangangan sa saka dalam sa salah satu dan salah sahiji dan salah dan satu dan tarik da<br>Sanggari Perdengan penganjakan salah satu dalam sasa dalam satu dan satu dan satu dan satu dalam satu dan pers

PROCEDURE CARGA:

7

PROCEDURE CHECA(X; INTEGER; OUT : BOOLEAN) ;

**BEGIN** IF XYPW THEN BEGIN  $P W_1 = X_1$ IF PW>CALAMB THEN ERROR(1,PC); END: IF (X)0) AND (OUT) THEN

BEGIN

IF X<=CENT THEN ERROR(2,X); IF ALAMBRECXI THEN ERROR(3,X) **ELSE** 

ALAMBRE[X]:=TRUE:

```
END:
```
 $END($  checa  $*)$ ;

**REGIN** 

```
PC: = PC + 1:IF PC>CCOMP THEN ERROR(4,KEY);
      CHECA(A, FALSE);
      CHECA (B. FALSE); CHECA (C, FALSE); CHECA (D, KEY>5);
      CHECA(E, TRUE):
      TIPOCPCI: = KEY;
                                                  ya jiyar Kay
      IF KEY<=5 THEN AGREGA (PC, LISCO, ULCOM)
          ELSE
              BEBTM
                   AGREGA (PC, LISFF, ULFF);
                   PF: = PF + 1:IF PEXCEE THEN ERROR(5, KEY);
                    BUFFER[PF]: *FALSE;
              END:
     APAREPC1:=At
     BPARIFC1:=B;
     CPAR[PC]:=C;
     DPARCPCJ: =D:
     EPARLPCI:=E;
END( carga *);
```

```
PROCEDURE ERROR;
REGIN
CASE N OF
     1:BEGIN
       WRITELN('**** ERROR : 1');
       WRITELN('El componente numero : ', CLUE,' tiene',
       'parametros mayores que el num. de conexiones'.
```

```
a ng pangangan na matanggan ng pangalang na matanggan na ng pangalang ng pangalang na manggalang ng pangalang<br>Pang pang pangalang ng panggalang ng panggalang ng panggalang na nanggalang ng panggalan na manggalang na pang
       [1] - 1000 - 1000 - 1000 - 1000 - 1000 - 1000 - 1000<br>- 1000 - 1000 - 1000 - 1000 - 1000 - 1000 - 1000 - 1000 - 1000 - 1000 - 1000 - 1000 - 1000 - 1000 - 1000 - 10<br>- 1000 - 1000 - 1000 - 1000 - 1000 - 1000 - 1000 - 1000 - 
                                                 \cdot CALAMB = \cdot, CALAMB);
       END1
 HALL END)<br>Hal2: Begin to a strategy of the strategy of the
XIBEOIN<br>
WRITELN('t*** ERROR 1 2');<br>
WRITELN('La entrada externa : ', CLUE,' aparece tam',<br>
bien como salida');<br>
e.m. 'bien como salida');
                                                                  in Maria Antara Indonesia<br>1982 - Antara Barat, pendudukan pendudukan pendudukan pendudukan pendudukan pendudukan pendudukan pendudukan<br>1983 - Antara Barat, pendudukan pendudukan pendudukan pendudukan pendudukan pendudukan 
  3: BEGIN
       WRITELN("**** ERROR : 3'):
       WRITELN('El alambre : ',CLUE,' aparece mas de una vez',
                    \bullet como salida de un componente basico?);
       END:
     4: BEGIN
                                                           - 1999년<br>대한민국
       WRITELN('***** ERROR : 4');<br>WRITELN('***** ERROR : 4');<br>WRITELN('Se estan utilizando mas COMPONENTES BASICOS',
                    ' de los indicados al',<br>'inicio del programa t',CCOMP); ante al constituto del programa t',CCOMP);
       WRITELN(' El extra detectado es de tipo : '.CLUE);
        END:
     5: BEGIN
        WRITELN('xxxx ERROR : 5'):
        WRITELN('Se estan utilizando mas FLIP-FLOPS de los indicados al?
        WRITELN("Se estan utilizando mea l'en l'en acteur de l'anticio del programa : ',CFF);<br>l'inicio del programa : ',CFF);<br>l'anticio estan detectado es de tipo : '',CLUE);
        END;
     6: BEGIN
                                                            - 1999년 1월 20일 - 1월 20일 1
        WRITELN('**** ERROR : 6');
        es menor que las especificadas : CALAMB : : CALAMB);
        END:
     7: BEGIN
        WRITELN('**** ERROR : /');<br>WRITELN('El numero de COMPONENTES BASICOS :utilizados : : ',CLUE);<br>WRITELN('es menor que el especificado : CCOMP = ',CCOMP);
        END:
     B: BEGIN
        WRITELM('**** ERROR : B');
        WRITELN('El numero de FLIP-FLOPS utilizados : ',CLUE);
        WRITELN('es menor que el especificado : CFF = ',CFF);
        END:
     9:BEGIN
        WRITELN('#*** ERROR : 9');
        WRITELN('El alambre : ',CLUE,' no es salida ',
                     ' de un componente basico');
        END:
    10: PEGIN
        WRITELNC **** ERROR : 10');
        WRITELN('No es valido el sucesor en la secuencia ',
          ' computacional, para el componente basico en la posicion ',
                      CLUE);
        END:
    11: BEGIN
        WRITELN('**** ERROR : 11');
        WRITELN('El elemento RS en la linea ', CLUE,' tiene ',
                     ' dos UNDS en la entrada');
```

```
END<sub>1</sub>12: BEGIN
                                                 فرايقه أويهما بالمقارب بالالالات والمرا
        WRITELN O**** ERROR (1, 12^*)WRITELN('En el elemento RST en la linea '.CLUE.' tie'.
                'ne dos UNOS en la entrada');
                                                    Auto
        END:
                                                        rýeg.
   END(1 \text{ case } 1)FIN = TRUEEND(1) error 11PROCEDURE LLENADO:
           VAR RIINTEGER:
           BEGIN
                IF T=0 THEN
                   WRITELN(' ','TIEMPO
                                                      ALAMBRADO') :
                   WRITE (' '12, T: 3) ;
                    5: = 0:FOR R_1 = 1 TO CALAMB DO
                        IF ALAMBRECRI THEN
                           WRITE(1, 1, 3, 1, 1)ELSE
                           WRITE(' ';3,'0');
                         5:5+1:IF S=10 THEN
                            BEGIN
                                  WRITE(' ':29,' -');
                                                    an Cin
                                  S: = 01.
                             END:
                    WRITELN;
            END(11)lenado ();
PROCEDURE DECIDE (K; INTEGER);
   BEGIN
                BAND1: =FALSE:
                IF KOO THEN
                   BEGIN
                         AB1: = ALAMBRECKJ:
                         IF NOT(AB1) THEN
                            BAND1: = TRUE:
                   END:
           END(x \text{ decide } x);(222223 PROGRAMA
                                 PRINCIPAL ********
BEGIN
```
assign(valor,'valor.pro'); CLRSCR: WRITELN; WRITELN; WRITELN; WRITELN; WRITELN; WRITELN; WHITELN; writeln ('Deseas cambiar la constantes almacenadas en la', ' simulacion anterior ??');

WRITELN:

n in yang pagi<br>Persian sebagai 120대 - 대한민국의<br>1983년 - 대한민국의 대한민국의<br>1983년 - 대한민국의 대한민국의 a sila.<br>Matukio " write( \* SI: teclea [1], NO : teclea [0]  $= 5 - 71$ 1999 BALUTAR DI SALAH<br>1991 BALUTAR DI SERPUA<br>1991 BALUTAR DI SALAH DI READ (DEC): CLRSCR1 if dec=1 then beain  $rewrite(valor):$ writelniwriteln;writeln; WEITELN(" ':5,'DAME LOS SIGUIENTES VALORES ('); writeln: WRITELN: write(' ':5,'CCOMP (Numero de componentes) ==> '); READ (CCDMP): . A WRITELN: WRITELN: (Numero de Flip-Flops ) === > '); WRITE(' '+5.'CFF  $READ(CFF)$ : WRITELN: WRITELN:  $\rightarrow$   $\rightarrow$   $\rightarrow$   $\rightarrow$ WRITE(' ':5,'CENT (Numero de entradas) READ (CENT): San Barbara 부터 방법을 URTTELN: URTTELN: WRITELY "IS, CALAMB (Numero de conexiones)" ==> ");<br>READ(CALAMB);<br>WRITELY ("IS, CALAMB (Numero de conexiones)" ==> ");<br>WRITELN:WRITELN;<br>write(valor.ccomp.cff.cent.calamb); CLRSCR; 2007년 - 대한민국의 대학 <del>학교 교육</del> 繁々 ond: reset(valor); read(valor, ccomp, cff, cent, calamb); ULFF: = 0; IND: = 5; ULCOM: = 0; FOR KW:=1 TO CALAMB DO ALAMBRECKW1: =FALSE: PW:=0;PC:=0;PF:=0;LISCO:=0;LISFF:=0;FIN:=FALT::BAND:=FALSE; CIRCUITO; IF (FIN) THEN GOTO 9999; IF PWKCALAMB THEN ERROR(6, PW); IF (FIN) THEN GOTO 9999; IF PC(CCOMP THEN ERROR(7,PC); IF (FIN) THEN GOTO 9999; IF PECCEF THEN ERROR(8, PF); IF (FIN) THEN GOTO 9999; FOR KW:=CENT+1 TO CALAMB DO IF NOT (ALAMBRETYW)) THEN ERROR(9, KW); IF (FIN) THEN GOTO 9999; BEGIN (\* DEL ANIDADO \*) FOR  $R_1 = 1$  TO CENT DO ALAMBRECR3:=TRUE; FOR R:=CENT+1 TO CALAMB DO ALAMBRECR]: =FALSE:  $R: = LISFF:$ WHILE R<>0 DO BEGIN  $S: =DPARIR1;$ IF 5400 THEN ALAMBREESJ:=TRUE; S:=EPAR[R]; IF SOOD THEN ALAMBRE[S]:=TRUE:  $R: = LIGA[RI]$ END:  $U_1 = CCOMP - CFF$  $V_1 = 0$ :

والمتكافح والمتحال فيمتلون والمتحدث والمتحدث والمتحدث والمتحدث والمتحدث والمتحدث والمتحدث والمتحدث والمتحدث والمتحدث

 $R: = LISCD;$  $St = ULLCDM$  $LISCO: 903$ **WHILE ROO DO BEGIN** PC: = LIGAIRJ:  $Kt = APARTR1; DECIDE (K); IF BAND1 THEN GOTO BBB;$  $K_1$ =BPARCR1, DECIDE (K), IF BANDI THEN GOTO 888;<br> $K_1$ =CPARCR1, DECIDE (K), IF BANDI THEN GOTO 889; KI=DFARER1; DECIDE (K); IF BAND! THEN GOTO 888; AGREGA (R.LISCO.ULCOM); ALAMBRECEPARCR11:=TRUE:  $U: = U - I:$  $V_1 = 0$ : GOTO 77; 888: AGREGA (R, R, S);  $V: = V + 1:$ IF U=V THEN ERROR(10, ULCOM); IF (FIN) THEN GOTO 9999;  $77: R: PCD$  $END(x$  del While\*): LIGACULCOM):=LISFF;  $END$  (\* del Anidado \*); BEGIN (\* Del despliegue de Componentes \*) WRITELN: ASSIGN(DATOS, 'DATOS.YOO'); REWRITE (DATOS); WRITELN(' ':12,'TIPG LIGA **CONEXIGNES')** 邪魔動物 FOR  $R_1 = 1$  TO CCOMP DO **BEGIN** AUX: = TIPOERI; CASE AUX OF  $1: BEGIN$ WRITE(R:5,' ':5,'AND'); WRITE (DATOS, R: 4, AUX: 4); ing me<br>Perang END: 2: BEGIN galan mela  $\texttt{WRITE(R;5,' '15,' OR');}$  $WRITE(DATOS, R; 4, AUX: 4);$ END: 3: BEGIN WRITE(R:5,' ':5,'NOT'); WRITE(DATOS, R: 4, AUX: 4); END: 4: BEGIN WRITE(R:5, ' ':5, 'NAND'); WRITE(DATOS, R: 4, AUX: 4); END: 5: PEGIN  $WRITE(R; 5, ' ' : 5, 'NOR')$ ; WRITE (DATOS, R. 4, AUX: 4); EMO; 6: BEGIN

 $\Delta \sim 10^{-10}$  keV

```
WRITE(R:5,'':5,' D');
                      WRITE (DATOS, R: 4, AUX; 4) ;
                     END:
                  7: BEGIN
                      WRITE(R:5," ':5,' T');
                      WRITE(DATOS, R: 4, AUX: 4) \frac{1}{3}END<sub>i</sub>B: BEGIN
                      WRITE(R:5,' ':5,' RS');
                      WRITE(DATOS, R: 4, AUX: 4);
                     END:
                  9: BEGIN
                      WRITE(R; 5, ' ' : 5, ' JK')WRITE(DATOS, R: 4, AUX: 4);
                     END:
                 10: BEGIN
                      WRITE(R:5,' ':5,'RST');
                      WRITE(DATOS, R: 4, AUX: 4);
                     END:
                END(* del Case *);
             SI=LIGALER IN WEITE (DATOS, $14) ; WRITE (* 11 NU) $13) ;<br>
SI=RPARTR IN WEITE (DATOS, $14) ; WRITE (* 11 ND) $13) ;<br>
SI=RPARTR IN WEITE (DATOS, $14) ; WRITE (* 11 ND) $13) ;<br>
SI=CPARTR IN WEITE (DATOS, $14) ; WRITE (* 11 
             S:=LIGA[R];WRITE(DATOS, S: 4);WRITE(' ': IND, S: 3);
                                BEGIN
                BANDER;=1;<br>WRITE(DATOS,BANDER;4);WRITE("";5,"NICIO");
              END
              ELSE
              BEGIN
                 BANDER: = 0:WRITE (DATOS, BANDER: 4);
             END:
             WRITELM: WRITELN (DATOS):
             END(x for i);
             CLOSE (DATOS):
             WRITELN: WRITELN: WRITELN: WRITELN:
      END(* Despliegue de componentes *);
      DEGIN (* De la ejecucion *)
             T: = 01661 U: = LISFF:
             B: = 0;WHILE U<>0 DO
                    BEGIN
                          Bt = B + 1tK:=DPAR(U):
                          IF K(>0 THEN
                          ALAMBRE[K]:=BUFFER[B];
                          K: =EPAR[U];
                          IF K<>0 THEN
```

```
a se poste de la provincia de la construcción de la partida de la partida de la construcción de la construcció<br>La provincia de la construcción de la construcción de la construcción de la construcción de la construcción d<br>L
                                                          \label{eq:constr} \mathcal{C}^{\text{WZ}}_{\text{int}}(\mathcal{C}^{\text{int}}_{\text{int}}(\mathcal{C}^{\text{int}}_{\text{int}}(\mathcal{C}))ALAMBRECK1:=NOT(BUFFERCBJ);
           U_3 = L1GACUI_3END<sub>3</sub>ENTRADA(E1,E2,E3,E4,E5,E6,E7,E8);
IF (FIN)=TRUE THEN GOTO 9999:
U_1 = L ISCO:
B: = 0:WHILE UK>0 DD
   BEGIN
   AUX2: = TIPOU111CASE AUX2 OF
        1: PILA(FALSE, FALSE);
        2: FILA(TRUE, TRUE):
        3: ALAMBREIEPARIUII:=NOT(ALAMBREIAPARIUII);
        4: PILA(FALSE, TRUE);
                                                        로리
        5: PILA(TRUE, FALSE);<br>6: BEGIN<br>B:=B+1;
              BUFFEREB1:=ALAMBREEAPAREU11:
            END:
        7: BEGIN
              B: = B + 1;T1:=ALAMBRELAPARCU11:QQ1:=BUFFER[B];
              BUFFERIBI:=NOT(T1=001);
             END:
         8. BEGIN
              B_1 = B + 11RR: = ALAMBRE[APAR[U]];
              SS: = ALAMBRE[BPAR[!!]];
              CO: = BUFFER[B];
              IF RR AND SS THEN ERROR(11,U);
               BUFFEREB11=(00) AND NOT(RR) OR (SS);
            END:
                                                   and the second second
         9: BEGIN
              B:=B+!tJJ: = ALAMBREIAPAR[U]];
              KK:=ALAMBRECBPARCUJJ:
              002: BUFFEREBI:
              BUFFER[B]:=(002) AND NOT(KK) OR
              NOT (002) AND (00);
             END:
        10: BEGIN
              B: = B + 1;RR1:=ALAMBRE[APAR[U]];
              SS1: = ALAMBRE[BFAR[U]];
              TT: = ALAMBREICPARIU11;
              DO3: = BUFFER[B];
              IF (RR1) AND (SS1) OR (SS1) AND (TT)
                  OR (RR1) AND (TT) THEN ERROR(12,U);
                  BUFFEREBI:=(SS1) OR (TT) AND (NOT(QQ3))
                  DR (003) AND (NOT(RR1)) AND (NOT(TT));
             END:
END(* CASE *);
 U:=LIGA[U];
```
27

instruction of

 $END(x with le x);$ SALIDA(SV);  $T: = T + 1$ GOTO 66;  $END(1)$  De la ejecucion  $i$ ); 9999: WRITELN; WRITELN; WRITELN(' ':25,'FIN DE SIMULA \*\*\*\*\*\*\*\*'); END.

CAPITULO 4.

# P R O G R A M A

kêda

P R E P A R A

Q.

자기의 높다.

 $1. -$  DESCRIPCIÓN DEL PROGRAMA PREPARA. a ja saariikkan ja kirjandi kirjandi.<br>Kanada ja kirjandi kirjandi kirjandi kirjandi kirjandi kirjandi kirjandi kirjandi.

El programa PREPARA toma los datos denerados por el where the programa SIMULA y los procesa y ordena para que sirvan, como entrada del programa DIBUJO, esto es, el programa que estamos describiendo, hace el papel de interface entre el programa<br>SIMULA (que simula el circuito) y el programa DIBUJD<br>Capeldibuja el diagrama del circuito simulado).

 $\frac{1}{100}$  and  $\frac{100}{100}$ 

2007년 1월 1일 1월 1일 1월 1일<br>1월 20일 1월 20일 1월 1일 1월 1일

the William College (1996), And

takartan akifut

e de la ciudad de la ciudad de la ciudad de la ciudad de la ciudad de la ciudad de la ciudad de la ciudad de l<br>La ciudad de la ciudad de la ciudad de la ciudad de la ciudad de la ciudad de la ciudad de la ciudad de la ciu

## 2.- DESCRIPCION DEL FUNCIONAMIENTO.

El funcionamiento del programa PREPARA, en forma general es el siquiente: lee el archivo DATOS.YOO que es generado por el programa SIMULA. Este archivo contiene los siguientes datos: elemento, tipo, liga, las variables de las entradas y salidas del circuito y una variable que sirve como bandera, and the state we come one cannot be a state of the state of the state of the state of the state of the state of the state of the state of the state of the state of the state of the state of the state of the state of the st capitulo en donde se describe al programa SIMULA, una vez que se ha leido el archivo DATOS.YOO el programa se encarga de ordenar la información con respecto a la variable liga y entonces genera el archivo TAB.DOS que contiene la información que fue ordenada.

> Después de haber realizado el proceso anterior, se leen en el archivo TAB.DOS las variables liga y tipo, para ceda registro, se entiende que en cada registro se almacena la información correspondiente a cada uno de los componentes electrónicos utilizados en la simulación del circuito, y se realiza el siguiente proceso: la información del primer registro es comparada con la información leida en el registro que le sigue en el archivo El propósito de esta comparación es conocer cuáles son las entradas y/o salidas que tienen en común los componentes utilizados, de ésta relación es de donde se obtiene la estructura básica del dibujo del circuito.

> Una vez que se ha detectado la relación entre entradas y salidas de los componentes, se procesará está información para determinar si el componente a dibujar es: el primero que se dibuja, se dibujará enfrente de otro que ya ha sido dibujado o abajo de otro que ya fue dibujado, la información que determinará esta estructura será almacenada en .el archivo DIB.DOS, para que de ahi sea tomada por el programa DIBUJO.

3 .- DESCRIPCION DE ENTRADAS Y SALIDAS.

한 천 눈 좀 알

ENTRADAS. -

Las variables de entrada serán: elemento, tipo, liga, cuatro entradas y una salida, en el caso de las compuertas, example and a series and the state of the computerial,<br>salidas en el caso de los flip-flops. Los datos mencionados<br>anteriormente serán leidos del archivo DATOS.

그만 있으면 보우고

SALIDAS.-

sytt.

...La información que se obtendrà después de haberse ejecutado el programa PREPARA es la misma información tomada del archivo 0ATOS pero ordenada con respecto a la variable liga, esta información será almacenada en el archivo TAB.

Tambièn serà generado un archivo llamado DIB que contendrà la siguiente información: TIPO y POS donde TIL. es el tipo de componente utilizado y POS es la clave que determinará en que parte de la pantalla se dibujarà el simbolo del elemento.

En el siguiente esquema se representa gráficamente lo que se describió en los parrafos anteriores:

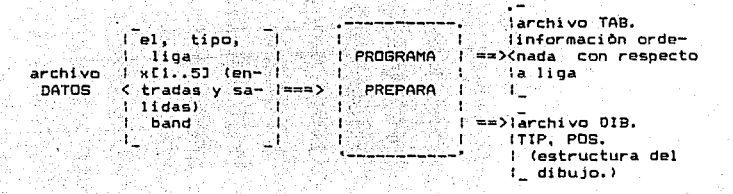

10

ESQUEMA QUE REPRESENTA LAS ENTRADAS Y SALIDAS DEL PROGRAMA PREPARA.

## DIAGRAMA DE BLOQUES DEL PROGRAMA FREPARA.

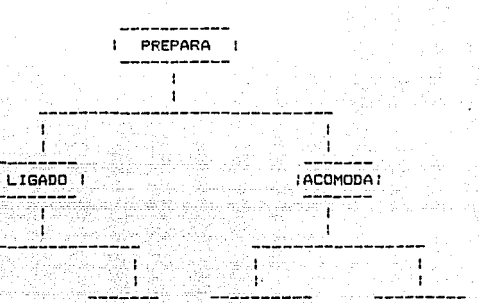

**I VALOR I** LLENA I **ICOMPUERTAS!** IFLIP-FLOPI ad ar A 79 - 대<del>화 프랑</del>스 gy.

ÄΖ

Ş.

 $\overline{\phantom{a}}$  $\mathbf{r}$ وساسا ساعد شاعد CEROS 1

тĖ.

 $1^{\circ}$ 

## DESCRIPCION DE LA SUBRUTINAS QUE COMPONEN AL

alian n

PROGRAMA PREPARA

DESCRIPCION DE LA SUBRUTINA LIGADO.

ning ay sakilo aso.<br>Mga pagkalang sa Pal

漂浮<sup>四、</sup> OBJETIVO.

928

Tomar la información obtenida después de haber ejecutado el programa SIMULA, y ordenarla en base a la variable LIGA.

- FUNCION.

"La función a desarrollar" por esta subrutina dentro del proceso de simulación del circuito es la siguiente:

: Tomar la tabla generada por el programa SIMULA, que contiene la información representada en el siguiente esquema: Telepas.

 $\mathbb{P}^1$
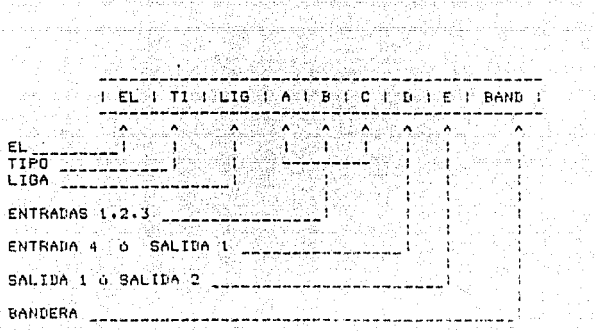

ining A

- En el esquema de arriba tenemos la reoresentación de un rrenalón de la tabla cenerada con SIMULA y que está ) rrenalón de la tabla cenerada car SIMULA y que está<br>judlmacenadojenjel-archivo DATOS.

alian ang Ka

En base a la información pries mencionada. la subrutina que estamos describiendo, debe nonerar otra tabla que debe contener la información autoriar. pero ardenada con respecto a liga. Esto es, vamos a tener de entrada una información como la siguiente:

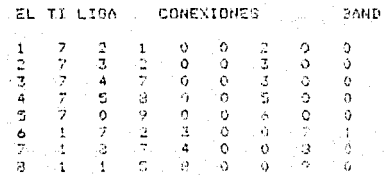

says and when the products

and the table enterior contiene le información que se obtuvo dessués de haber ejecutido el programa SIMULA, para simular DATUS. والمستحدث المسواري again an air a

la la salida que obtenaremas después de elecutar programa PREPARA es la siguiente :

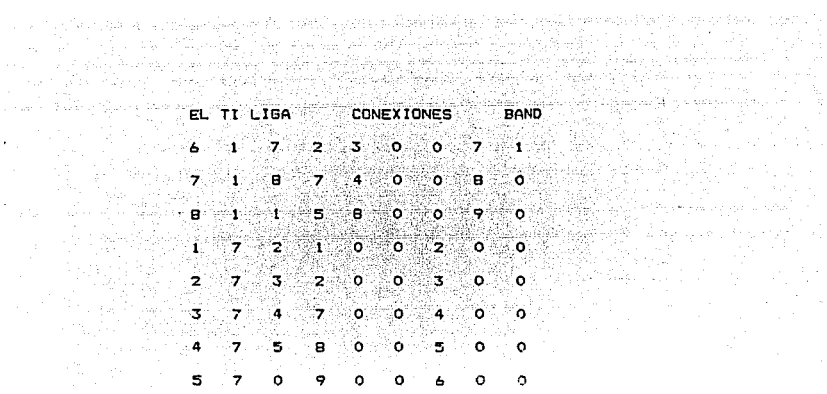

La tabla anterior contiene la misma información que éstà almacenada en el archivo-DATOS, pero està ordenada con respecto a liga, y se encuentra almacenada en el archivo TAB. Como se puede ver el primer registro del archivo TAB tiene LIGA=7 y el segundo elemento es el número 7, el segundo elemento a su vez tiene LIGA=8 y ol tercer elemento es el número 8, ésto es, el elemento siguiente siempre debe ser igual a la liga del elemento actual, si estamos en ol oltimo renglon del archivo la liga-dobe ser igual a cero. Lo anterior es explicado con más detalle en el capítulo donde se describe al programa SIMULA.

Sharped thomas

#### DESARROLLO.

다.<br>사이러

in alban<br>NGC 732

El procedimiento a seguir para poder llevar a cabo  $1<sub>0</sub>$ anteriormente expuesto es el siguiente:

Primero se leerà la información almacenada en  $\mathbf{a}$ archivo DATOS hasta encontrar aquél registro en el que la variable BAND sea igual a 1, esto nos indicará que la información leida en éste registro es la correspondiente al componente con el que se inició la simulación. y por lo tanto serà con èste componente con el que se inicie la ordenación con respecto a liga.

El proceso de ordenación se hará de la siguiente manera:

ijя

rodo país

그림의

ig rath i Toledonic In<br>Sedge polenie od me

10. 그리고 1956년<br>1969년 - 대한민국의

2.- Se almacena en el archivo TAB.

- el segundo elemento<br>| el segundo elemento entonces tendremos ordenado, y se almacena la liga de la este elemento en la variable AUX.
- 4. Repetimos el proceso a partir del paso 2 hasta  $\frac{1}{2}$  terminar de leer el archivo. 256

Sings vision active House of La lan sahira dala pelaka akhir adika ke maksa yang berakhir salah kalendarya dan dan seba

Lo anterior lo podemos expresar, también en el siguiente algoritmo: 1월 22일<br>대학교

inicio -

فتشيرني لوف

a mata kacamatan Indonesia.<br>Kabupaten Indonesia Kabupaten Indonesia. abre archivo para escritura (TAB) - kapi ji nasirja 19

1998 - 1999<br>1999 - 1999 - 1999 - 1999

abre archivo para lectura (DATOS)

an Salah<br>Kabupatèn

mientras no termines de leer el archivo DATOS has:

inicia(1) (1) (1)

lee renglon de el archivo datos

si band=1 haz lo siquiente:

inicio(2)

almadena los valores del reg. leido en al

variables temporales.

 $termina(2)$ :

escribe en el archivo tab el registro para el cual prille. band =  $11$ 

 $37<sup>2</sup>$ 

mientras no termines de leer el archivo DATOS realiza lo siguiente:<br>inicio(3) 

an Maria Maria Malaysia.<br>Kacamatan ing Kabupatèn Kalèndheran Kabupatèn Kabupatèn Kabupatèn Kabupatèn Kabupatèn Kabupatèn Kabupatèn Kabu

in was a superfield.

Kingin<br>Manazarta

 $\omega_{\rm{eff}}$ 

lee registro en el archivo DATOS:

si EL=AUX entonces

almacena reg. en el archivo TAB.

si asto no ocurrib

ponte en el primer registro del archivo DATOS rejin 22 k

etako Adol

termina(3);

termina(2);

fin de LIGADO.

ALGORITMO DE LA SUBRUTINA LIGADO

La subrutina ligado incluye tres subrutinas pequeñas, la función de estas subrutinas, es simplemente preparar la información tomada del archivo datos para que pued. ser procesadó pwr ~l subprograma LIGADO.

Estas subrutinas son:

CEROS : Convierte espacios blancos en ceros.

.<br>LLENA : Utiliza la suorutina CE<del>ROS y liena los campos</del> ~~queridos con ceros.

.<br>VALOR : Exiten algunas variables que son de tipo caracter y ésta subrutina. Las convierte a nltmeros.

DESCRIPCION DE LA SUBRUTINA ACOMODA.<br>EXECUTIVA

OBJETIVO. A PORTUGAL AREA DE LA CARDINALE DE LA CARDINALE DE LA CARDINALE DE LA CARDINALE DE LA CARDINALE DE L

ning katul

돌품리

. Generar la estructura del dibujo, esto es, determinar el<br>. lugar en el que serà dibujado cada elemento.  $\blacksquare$ lugar en el que sera dibujado cada elemento.

i katika manazi ya kutoka Malaysia na Katika Malaysia<br>1940 - Katika Malaysia na kutoka mwaka wa Malaysia wa Katika Malaysia<br>2014 - Panao na Katika Malaysia na kutoka mwaka mwaka 1970 1999-1994 NASA (1999-1994)

 $F$  FUNCION.  $\frac{1}{2}$   $\frac{1}{2}$   $\frac{$ 

La funciOn a desarrollar por ésta subrutina es la siguiente:

Toma la tabla generada por la subrutina LIGADO y en base a esta genera el archivo -DIB que a su vez sera tomado por el<br>programa DIBUJO. El archivo -DIB tendra la siguiente<br>información ;

> a l<del>an el celebrat en e</del> : TIPO 1 POS 1

안다리 마였다.

donde TIPO Tipo del elemento.

 $\Box$  Pos = Clave del lugar donde se dibujarà el.<br>Componente. componente.

그는 나라를 보고 있는 것

En el programa SIMULA se ha e~plicado lo referente a la variable tipo, ahora vamos a hablar de la variable POS, esta variable podrà tener tres valores clave que son :

POS = 1 : Seré el primer componente que se dibuje.

 $PCS = 2 : Se$  dibujarA abajo del que se dibujo anteriormente.

 $POS = 3$ : Se dibujarà enfrente del óltimo componente di bu Jada.

## DESARROLLO.

양말

a ng

i Kating

주 100 AP 716

in an agus (B

. . . . . .

.<br>Para determinar el valor que debera tener la variable POS se realiza lo siguiente :

.<br>Sagabagi San dalam kalendar salah satu dan terdakan kalendar dan masa dalam tahun 1992. Ia dan kalendar satu d

. 1..- Se leè la información contenida en el archivo TAB.

1993: An CARA (ATABA) A PART A CARA (ATABA).<br>India an Antonio Anglia (Ataba) a Part an Air An Anglia (Ataba ang Anglia (Ataba).

- 2. Se toma el primer registro y se comparan las  $\blacksquare$  variables de entrada del componente and the surface of the componente of the second service of the componente of the service of the service of the demás, de tal forma que si se encuentra algún componente que tenga alguna entrada común al<br>componente actual, el componente encontrado se dibujară abajo del que tomamos como referencia de comparación.
- 3. Si no se encuentran entradas comunes, entonces se comparan las entradas del componente actual con<br>las salidas de los demas componentes,<br>las salidas de los demas componentes,<br>si se encuentra alguno cuya salida sea igual a.<br>alguna de las entradas del componente actual,<br>entr
- 4 .- Si no ha ocurrido alguno de los casos<br>anteriores entonces se compara la salida del<br>componente actual con las entradas de los demás<br>componentes, si se encuentra alguno que tenga<br>alguna entrada igual a la salida del com dibujado enfrente de èste.

Una vez que se comparò el registro actual con los demás, ya no estomado en cuenta para las siguientes operaciones,<br>esto es, en la primera operación se compara el primer<br>registro contra todos, pero para la segunda ya no es tomado en cuenta y se comparará el segundo registro contra los restantes, de tal forma que en la altima operación solo se tomarán en cuenta al penúltimo y último registros. De esta forma todos los registro se habrán comparado entre si.

La subrutina acomoda se compone, a su vez de dos<br>subrutinas más que son COMPUERTAS y FLIPFLOP, estos subprogramas realizan una función similar, este es, realizan los cuatro pasos del proceso descrito arriba, pero COMPUERTAS lo hace para el conjunto de componentes que son compuertas y . FLIPFLOP lo hace cuando el componente es un flipflop.

La función realizada por la subrutina acomoda se puede resumir en el siguiente algoritmoi

ger 1959 en 1958 een mark op.<br>Somme beskikke van gevolg

그는 일을  $I_n$ inicia $\sim$ 

abre el archivo TAB para leer datos abr~ archivo 018 para escribir datos mientras no termines de leer TAB ha2 lo siguientet  $\sim$  $Inicial (1)$ 

> lee el primer reg. de TAB;  $\frac{1}{2}$  poset)  $\frac{1}{2}$  ,  $\frac{1}{2}$  ,  $\frac{1}{2}$  ,  $\frac{1}{2}$  ,  $\frac{1}{2}$

인터리 대회는 문화로 개발되<br>대회회원 2019년 1933년<br>대체 대학교 대학교 1930년

escribe en DIB las variables 'tip' y 'pos' representation of the second contract of the second contract of the second contract of the second contract of<br>The second contract of the second contract of the second contract of the second contract of the second contrac<br>T

asigna los valores leidos a variables

ger staat as Universit

temporales; in the second page in a control of the second second second second second second second second sec<br>In the **temporales;** in the second second second second second second second second second second second second

lee el siguiente registro de TAB;

si tipo<ó entonces

llama a la subrutina COMPUERTAS

de no ser asti

llama a la subrutina FLIPFLOP:

hasta que se termine TABi

ter mi na <1)

fin de ACOMODA.

ALGORITMO DE LA SUBRUTINA ACOMODA.

A continuacibn, y como parte final de éste capitulo presentamos un listado de el programa prepara.

#### PROGRAMA PREPARA

 $\sim$  .

#### PROGRAM PREPARA (INPUT, OUTPUT, DATOS, TAB, DIB); TYPE TABLA=RECORD

 $\label{eq:2} \begin{split} \mathcal{L}_{\text{max}} &= \mathcal{L}_{\text{max}} + \mathcal{L}_{\text{max}} + \mathcal{L}_{\text{max}} \\ \mathcal{L}_{\text{max}} &= \mathcal{L}_{\text{max}} + \mathcal{L}_{\text{max}} + \mathcal{L}_{\text{max}} \\ \mathcal{L}_{\text{max}} &= \mathcal{L}_{\text{max}} + \mathcal{L}_{\text{max}} + \mathcal{L}_{\text{max}} \\ \mathcal{L}_{\text{max}} &= \mathcal{L}_{\text{max}} + \mathcal{L}_{\text{max}} + \mathcal{L}_{\text{max}} \\ \mathcal{L}_{\text{max}} &= \mathcal{$ 

ELEM: INTEGER: TIPO: INTEGER: LIGA: INTEGER: :ARRAY(1..5) OF INTEGER: M<sub>2</sub> BAN : INTEGER:

**END1** 

type car=string[4]:

VAR

TAB: FILE OF TABLA: VECTOR: TABLA: DATOS: TEXT:

#### PROCEDURE LIGADO:

#### VAR

÷

j

EL.LIG.A.B.C.D.E.BAND.ti;string[4]; AUX.GH.RE.BA: INTEGER: ELE.TIP.LI.AA.BB.CC.DD.EE:integer:

```
procedure ceros(var xicar);
var i:integer;
 begin
      for i := 1 to 4 do
         beain
               if x[i]=' ' then
```

```
x[i]12'0'i
```
end: (\*ceros\*)

```
procedure llena;
beain
```
end:

```
ceros(el);ceros(ti);ceros(lig);
ceros(a) (teros(b) ; ceros(c) : ceros(d) ;
ceros(e) eros(band);
```
end:

```
PROCEDURE VALOR;
BEGIN
     VAL (EL, ELE, RE);
```
val(ti,tip,re); VAL(LIG.LI.RE); VAL (A, AA, RE): VAL (B, BB, RE); VAL (C, CC, RE); VAL (D, DD, RE);

 $VAL(E, EE, RE)$ VAL (BAND, BA, RE) ; 개 동생은 이 사람이다.<br>사 **FND**:

We will ent

i da matsayan sa masa na sa na sa na sa na sa na sa na sa na sa na sa na sa na sa na sa na sa na sa na sa na s<br>Ta an an sa na sa na sa na sa na sa na sa na sa na sa na sa na sa na sa na sa na sa na sa na sa na sa na sa na

**BEGIN** 

فاعتد بيجيها الاجاب

ورے<br>منابع

```
ASSIGN(TAB, 'TAB, DOS'):
ASSIGN(DATOS, 'DATOS, YOO');
REWRITE (TAB):
RESET (DATOS):
BA: = 0:WHILE NOT EOF (DATOS) DO
BEGIN
     READLN(DATOS.EL, TI, LIG, A, B, C, D, E, BAND);
     llenat
     valor:writeln(ele,tip,li,aa,bb,cc,dd,ee,ba);
     IF BA-1 THEN
        BEGIN
             AUXI = ELEIWITH VECTOR DO
             BEGIN
                   ELEM: = ELE:
                   TIPO: = TIP:
                   LIGAt=LIt
                   W[1]: =AAW[2]: = BB;
                   WCS11=CC1W[4]: = DD:
                   WLS1:=EE1BAN: = BAI
                  WRITELN:
               END<sub>1</sub>
               BA: = 0;
           END:
    END; (*DEL WHILE*)
    RESET (DATOS):
    with vector do
    begin
          AUX: = LIGA:write(tab, vector);
    end;
   WHILE NOT EOF (DATOS) AND (AUX()0) DO
    BEGIN
          READLN(DATOS, EL, TI, LIG, A, B, C, D, E, BAND);
          llena:
          VALOR:
          while electrux do and the complete significant
          begin
               readin(datos,el,ti,lig,a,b,c,d,e.band);
               llena;
              valor
          endt
          IF ELE=AUX THEN
             BEGIN
```
tal e

```
WITH VECTOR DO
                              BEGIN
                                   ELEM: =ELE;
                                   TIPO: =TIP;
                                   LIGA: = LIW[1]1 = AAWE21:=BB;
                                   WCS11 = CC1WLA3: =DD;WC53: FEE;
                                 END;
                                WRITE (TAB, VECTOR);
                            reset (datos);
                        AUXI = LIend
                      else
                           RESET (DATOS);
          END: (*DEL WHILE*)
    close(datos);close(tab);
END; (*LIGADO*)
PROCEDURE ACOMODA;
VAR
   F, I, J, K, L, L1, FLAG: INTEGER;
     TI, LI, BAN, EL, POS: INTEGER;
                X:ARRAY[1..5] OF INTEGER;
         DIB, TABIFILE OF INTEGER:
PROCEDURE COMPUERTAS;
LABEL SAL;
BEGIN
       WITH VECTOR DO
           BEGIN
                 FLAG: = 0; L: = 0; L1: = 0;
                 FOR K: = 1 TO 4 DO
                    BEGIN
                          FOR J:=1 TO 4 DO
                             BEGIN
                                   IF WEKI=XEJI THEN
                                     BEGIN
                                       IF (WEK1<>0) AND (XEJ1<>0) AND
(FLAG=0) THEN
                                            BEGIN
                                                  POS: = 3: (abajo)WRITE(DIB, TI, POS);
                                                  FLAG: = 1:END;
                                              if flag=1 then
                                               uoto sal:
                                      END
                                    ELSE
                                    begin
                                         IF
                                             (XLJ1=WL5I)AND (FLAG=0)
 THEN
```

```
BEGIN
                             POS: = 21(enfrente)
                             WRITE(DIB, TI, POS);
                              FLAG: = 11END<sub>1</sub>
               if FLAG = 1 then goto sal;
               ends:
END:
end :
for j_1=1 to 4 do<br>FOR j_1=1 TO 4 DO
   BEGIN
         IF (WEJI=XE5I) AND (WEJI<>0) AND (L=0)
             BEGIN
                   POS: = 21(enfrente)
                   WRITE(DIB, TI, POS);
                    L: = 1;goto sal;
              END
          ELSE
               BEGIN
                     IF (L=0) AND (L1=0) THEN
                        BEGIN
                              POS:=2; (enfrente)
                              WRITE(DIB, TI, POS);
                              L1: = 1:goto sal;
                         END:
                END.
   END:
```
END: sali writeln(''');

END: (#COMPUERTAS#)

THEN

```
FROCEDURE FLIPFLOP:
LABEL SAL:
BEGIN
      WITH VECTOR DO
           BEGIN
                FLAG: = 0; L: = 0; L1: = 0;FOR K = 1 TO 3 DOBEGIN
                         FOR J:=1 TO 4 DO
                             BEGIN
```
IF WEKI=XEJJ THEN

**BEGIN** 

 $if ((j=4) and (ti(6)) or (j(4))$  then (WEK1<>0) AND (XEJ1<>0) AND IF

(FLAG=0) THEN

**BEGIN** 

POS:=3; (abajo)  $W$ RITE $(DIB, TI, POS)$ 

 $FLAGI = 11$ **END1** if flag=1 then goto sali

 $(XU11=WU41)$  AND  $(ELAG=O)$ 

ing kabupatèn Kabupatèn

END **FLSE**  $\overline{\mathbf{1}}$   $\overline{\mathbf{F}}$  :

(ME43COD) THEN

(FLAG=0) THEN

(L1=0) THEN ya welalayi **BEGIN** 

والمقاورين بالفاريخ والراجا والأساق وبالقائم الاحاج أنحر القاراء المحا

POS:=2; (enfrente) WRITE(DIB, TI, POS);  $FLAG: = 1:$ goto sal;

END<sub>1</sub>

IF (XEJ1=WES1) AND (WES1<>0) AND

**REGIN** POS:=2; (enfrente)

WRITE(DIB.TI.POS);  $FLAG: = 1;$ GOTO SAL:

END

IF  $(L=0)$ AND

**BEGIN**  $POS: = 3:$   $Cabaio?$ WRITE (DIR. TI. POS):  $L1: = 1:$ goto sal; END:

AND -

END:

END: sal: writeln(' '); END; (\*FLIPFLOP\*)

**BEGIN** 

ASSIGN(TAB, 'TAB.DOS'); RESET (TAB); ASSIGN(DIB, 'DIB. DOS'); REWRITE(DIB); WHILE NOT EOF (TAB) DD **BEGIN** FEAD (TAB, EL, TI, LI, X[1], X[2], X[3], X[4], X[5], BAN); POS:=1: (inicio) WRITE(DIB.TI.POS); repeat WITH VECTOR DO

END<sub>1</sub>

**BEGIN** ELEM: =EL;  $TIPO: = TI$ : LIGA: "LI: FOR I:=1 TO 5 DO WEID: = XEID:

END<sub>1</sub> READ (TAB, EL, TI, LI, XI1], XI2], XI3], XI4], XI5], BAN); IF TIK6 THEN **COMPUERTAS ELSE** FLIPFLOP: UNTIL EOF (TAB) ;

47

 $\mathcal{C}_{\mathcal{A} \rightarrow \mathcal{A}}$ 

END; CLOSE (TAB); END: (\*ACOMODA\*)

(\*\*\*\* PROGRAMA PRINCIPAL\*\*\*)

**BEGIN** LIGADO: ACOMODA: END.

CAPITULO 5 T.

#### ESCRIPCION 'n in Steinberg DEL **FROGRAMA**

r Bakteller 1988

والمهيوني بالجا

يقارئها - 5

# $\frac{D}{D}$   $\frac{D}{D}$   $\frac{D}{D}$   $\frac{D}{D}$

DESCRIPCION DEL PROGRAMA DIBUJO.

1.- INTRODUCCION.

El programa DIBUJO es la parte final del proceso de simulaciOn del circuito, es el encargado de dibujar ftsicamente los elementos lOgicos del circuito simulado (compuertas, flip-flops,etc:).

El programa DIBUJO toma datos del archivo DIB, los datos almacenados en este archivo son los referentes a la posición de cada uno de los elementos en el circuito dibujado, también lee datos del archivo TAB, el cual contlene tos elementos ordenados con respecto a liga, y adernAs toma del archivo VALOR el dato referente al numero de circuitos.

Este programa genera los archivos NUEVO y FINAL, en los que se almacenan las coordenadas del circuito a dibujar.

a da shekarar 1992 (1992) ya Mareji ya Mareji ya Mareji ya Mareji ya Mareji ya Mareji ya Mareji ya Mareji ya M<br>Mareji ya Mareji ya Mareji ya Mareji ya Mareji ya Mareji ya Mareji ya Mareji ya Mareji ya Mareji ya Mareji ya 2 .- DESCRIPCION DEL FUNCIONAMIENTO.

To see the See The 30 AC AC IC OC CONTROL TO THE 

> El funcionamiento del programa DIBUJO, en forma general, es el siguientet

> En primer lugar dibuja los componentes <compuertas y flip-flops), para esto el programa lee los datos necesarios, del archivo DIB, en el que se encuentran el TIPO y POSICION del elemento en el circuito. Al mismo tiempo que son dibujados los componentes del circuito, sus coordenadas son almacenadas en un archivo llamado NUEVO.

> Después del proceso anterior, y en base al archivo NUEVO, se realiza el proceso de generación de las líneas que conectan a los elementos del circuito entre si. Las r.oordenadas da estas lineas sen guardadas o ~lrn~cen3d~ú en el archivo llamado FINAL, inmediatamente después de esto se realiza un proceso de distribución de lineas, para proceder a dibujarlas enseguida y de esta manera obtener el circuito completamente dibujado.

De ésta forma finaliza - la simulación del circuito.

3. - DESCRIPCION DE ENTRADAS Y SALIDAS.

ban sabab Kabupatèn Kabupatèn Jula

ال ولي المعادل من عليه المناسبة المناسبة عن التي يتم المناسبة في المناسبة من المناسبة المناسبة المناسبة المناسب

Martin Martin Mill, Milling, Milling Milling, Milling Milling

ta an

ENTRADAS.-

Datos que han sido almacenados previamente en archivos.

Las variables de TIPO y POSICION del elemento son tomadas del archivo DIB, las variables de ELEMENTO, TIPO,<br>LIGA, ENTRADAS Y SALIDAS son tomadas del archivo TAB, y la variable del número de circuitos es tomada del archivo VALOR.

Datos proporcionados por el usuario.

El factor de escala R y las coordenadas del centro (del dibujo.

SALIDAS.-

na jihatni waseli. Ayyuti Can EL dibujo del circuito simulado.

이 사진 사이에 있는 것이 있어요? 이 사이트 사이트 사이트 시간이 있다.<br>이 사진 사이트 사이트 사이트 사이트 사이트 사이트 사이트 시간이 있어요?

El esquema siguiente representa lo escrito  $\begin{smallmatrix} \texttt{anteri} \texttt{ormente.} \end{smallmatrix}$ hy in prinsie مكشفية مستقديا تركافية عطم s de Anglijke kende op dat de Franke en gjenske kende en de stadste kende en de stadste kende op de stadste st<br>De formelige en de stadste stadste stadste stadste stadste stadste stadste stadste stadste stadste stadste sta

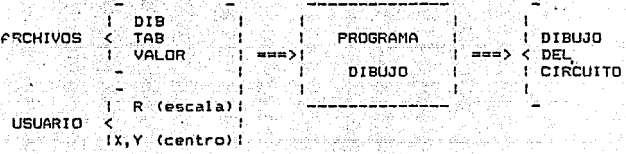

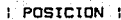

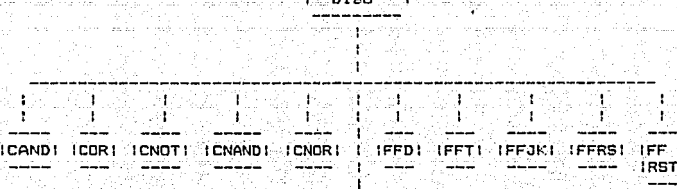

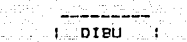

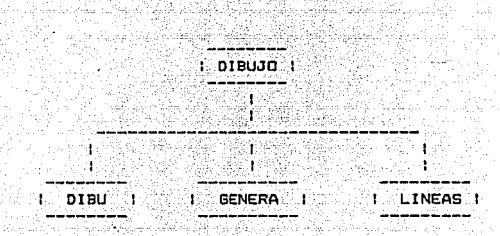

Wana<del>maya</del> Mila

in baken sta

 $\langle \cdot | \cdot \rangle_1 = \langle \cdot | \cdot \rangle_2$  of

동일

ت المواضح المالي والي المسائلة المواضح المؤدود المؤدي المواضحة المؤدود المؤتمرة المؤدود المؤدودة الم

4. - DIAGRAMAS DE BLOQUES DEL PROGRAMA DIBUJO.

vidu a gulanidad

3년화 146

 $\sim$  I I  $_\bullet$  =2-space and set of the lines

74. n 1 - Bash Trendrei (1967-1982) shkilogështë

على الإسلامية إلى المعرفة الأولاد المعرفة المعرفة المسابقة المنافذة 

listicăt que combin

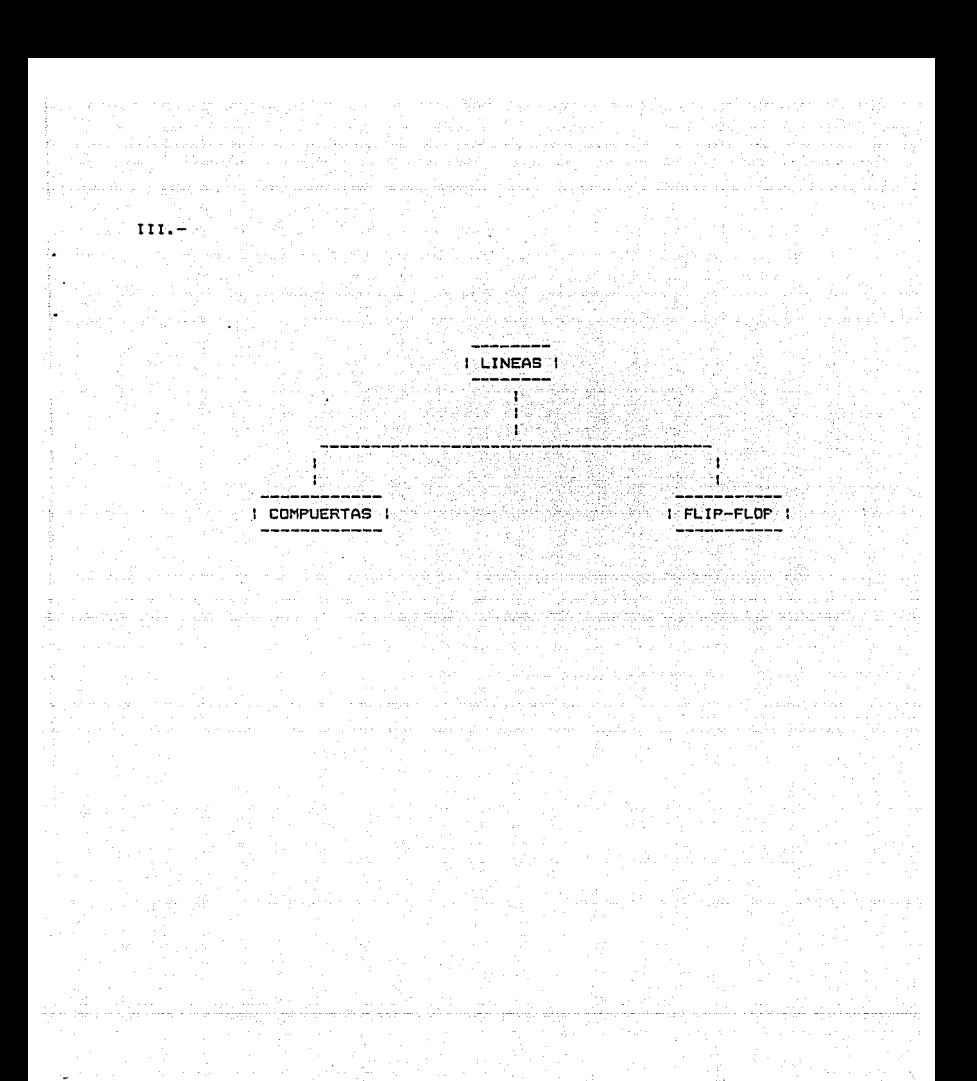

S, DESCRIPCION DE LAS SUBRUTINAS QUE COMPONEN AL PROGRAMA DIBUJO,

622 : 123 Mart 200

ittima media anteriori del control.<br>Tun del control de retiri a correrori

동등동주로 오늘 사회 사용으로 부터 그렇다.

Their Lang, millering a personal exploration of the contraction of

10. 아이 사고 있어요~~~

122 Julie

. I. Jako k ta - Berlin

남동산 발교 보조

DESCRIPCION DE LA SUBRUTINA DIBU.

#### OBJETIVO.-

-60

 $\sim$  El objetivo de la subrutina DIBU, es dibujar los<br>elementos que componen al circuito de tal forma que tengan una distribución adecuada en la pantalla, y generar un archivo en donde queden almac:enadil.s las coordenadas de cada componente dibujado, para que con esta información sea posible dibujar las lineas que conectan a los elementos del circuito entre si.

### FUNCION .er so karagens de litornario.

La función desarrollada por esta subrutina es la<br>siquiente: lee el nomero de componentes a dibujar, este dato ∴es tomado del archivo VALOR; del archivo nIB, toma la<br>∴informacion referente si tipo y posicion del elemento, y en<br>…base…a esto procede a dibujar los elementos que integran al circuí to.

#### DESARROLLO.-

Para poder realizar la función encomendada se lleva a cabo el procedimiento siguiente:

Primeramente ~e circuitos a dibujar. leerá el valor del número de

.<br>Después se procede a realizar el dibujo, para lo cual se hace lo siguiente:

**1.- Leer la posfC:i6n y tipo** del **elemento**  ,correspon~i **ente.** 

President of

Sentrum Geganismum and agency

a Norda za i ya dawayi tan 2012

ayiki da dii

- **2.-·segon la clave de posiciOn el elemento se dibuJarAt primero que los demAs, enTrente o abajo\_del que se dibujo anteriormente.**
- **3.- SegOn la clave del tipo, serA el elemento que se dibuje <ANO, OR, etc.>, y se almacenarAn ,las coordenadas del elemento dibujado •**

La subrutina DIBUJO se compone a su vez, de las  $s$ i qui entes subrutinas:

---- --CANO ,- ~- ÍlÚluja 1-a **compuerta** ANO. ---coR\ 'Dibuja la **compuerta** OR. CNOT : Dibuja la compuerta NOT. CNAND1 Dibuja la **compuerta** NANO. CNOR 1 **Dibuja** la **compuerta** NOR. FFD 1 **Oib•..tja** al fl ip-flop **tipo** D. FFT Di!luja al fl lp-fl op **tipo** T. FFRS 1 Dibuja al flip-flop **tipo** RS. FFJK 1 **DibujA** al fl ip-flop tipo JK. FFRST: Dibuja al fl ip-flop typo RST. POSICION **Determina** el **lugar que** va a **ocupar** el **elemento** en el di buje.

La e!?~\_a).a a la que **ser¿\ dibujado** el **circuito depender A**  del factor de escala R, que es proporcionado por el usuario.

DESCRIPCION DE LA SUBBUTINA GENERA.

-15459 **OBJETIVO.** 

그리고 가로 부러 오는 것이 나라 사람

Japo Le Vie Salah B

> base a los archivos TAB y NUEVO generar En 1 un nuevo archivo llamado FINAL, que debe tener la siquiente **información:**

processes and service performances. 

talan di Kabupatén

[2011] 유민주의 사진 다음 (2012-2020 A) Alaman ay isang na mg

لتعدي

Цý.

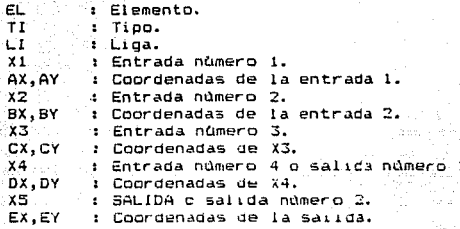

faktor format de tro FUNCION.

st Situ

An anglace of

Generar un archivo con los datos necesarios para a1 subprograma que dibuja las lineas. tije.

39.

 $\sim$ 

uan Sa

DESARROLLO.

- Hace una concatenación de los archivos NUEVU y TAB.

56

-45

#### DESCRIPCION DE LA SUBRUTINA LINEAS.

나와 보니 부모를

The company of the street with the company of the state of the state experience

وأو المؤد ويكون وواجها والمتكا الأووار وأنكاس المراريق والمراقص

#### **OR IFTTUO.**

SCRATES COMPANY

a na Alais Br اله<br>۲۰ تو خلیستان پیش پیش پیش وی

> Dibujor las lineas que conectan a los elementos del circuito entre si.

#### **FUNCTON.**

. Lee las coordenadas de las entradas y salidas, de cada.<br>elemento y dibuja la linea hacia el punto de conexión. correspondiente, el trazo de las líneas es en pase a una cuadricula, en la que previamente se ha dividido la pantalla, ésta cundricula es transparente para el usuario.

La información necesaria para realizar lo anterior va a ser tamada, de los archivos VALOR (número de conexiones y elementos) y FINAL (toda la información referente al elemento así como las coordenadas de las entradas y/o salidas).

#### DESARROLLO.

La función encomendada a ésta nutina se lleva a cabo de la siguiente maneral

Lee en el archivo VALOR los datos correspondientes a: número de circuitos. Inúmero Flip-Flops, total de entradas,<br>total de conexiones. También se lee en el archivo FINAL toda la información correspondiente al elemento, esto es, número del elemento. tipo. lign, entrodas y salidos y sus coordenadas correspondientes.

Después de haber le(do la información necesaria se trazan las lineas de conexión de la siguiente format

1.4) Tome el orimer registro del grchivo FINAL y sel -comparan las variables de entrado tomando como base de comparación el elemento chi almacenado, con las entradas correspondientes de los restantes elementos del circuito, y si se encuentra algán elemento con alguna entrada en comán al elemento actual se dibuja una linea-cuvo punto inicial

estara dado por las coordenadas de la entrada que se esta comparando. y las coordenadas del punto final serán las coordenadas de la entrada encontrada.

 $1.b$ ) La trayectoria de la linea trazada serà Îв siquiente:

a the control of the confidence and controllers. The control of the control of the second

- a) Trazar una linea hacia la izquierda hasta llegar al limite del cuadro imaginario.
- b) Trazar una linea hacia abajo, la ordenada  $0.900$ del segundo punto de esta linea debe ser igual a ordenada "Y" de la entrada encontrada más un  $1a$ incremento, de esta manera la linea trazada debe llegar hasta el limite inferior del cuadro que ocupa el elemento encontrado.
- c) Trazar una linea hacia la derecha, la abcisa "X" del segundo punto de esta linea debe ser igual a la abcisa de la entrada encontrada.
- d) Trazar una linea que una los dos puntos restantes.

2.- Si no se encontraron entradas comunes, entonces. se comparan las entradas del componente actual con las salidas de los componentes restantes, si encontramos algón elemento con salida común a la entrada comparada, entonces trazamos una linea al frante, la trayectoria de esta linea será trazada mediante un procedimiento. similar al explicado en los incisos a) al d) del punto 1.

3.- Se lee el registro siguiente y se repite el proceso,<br>tomando en cuenta que los elementos que ya han sido :<br>tomados como base de comparación, ya no se toman en . cuenta para comparaciones subsecuentes.

subrutina LINEAS incluye otras dos subrutinas que son: COMPUERTAS y FLIP-FLOP.

 $e1$ **COMPLIERTAS** : Realiza procedimiento anteriormente explicado, sólo cuando los elementos<br>corresponden al grupo de las compuertas  $\sim$  (AND, OR, NOT, etc.).  $\sim$   $\sim$   $\sim$ 

**FLIPFLOP** 

: Realiza el procedimiento anterior cuando los elementos corresponden al grupo de los Flip-Flops (T, D, JK, etc.).

A continuación y como parte final de este canitulo presentamos un listado del programa DIBUJO.

Tagan galawaya jina saliyadan kuma kale ogondin

도원 1 ~ 대 1 - 3원 - 1시간 'Passerote' ( Agent) 수비 APFE L&전 ' ABE(P 상 : http://wi.jest.

شا شیار کیلیائی

12000 AUGUST 1992 - 12000 AUGUST 1992 - 1993

da katika Marejeo<br>Amalingga masa masa katika

- 2009년 - 2009년 - 2009년<br>대학교 전국 시설 전화 (1999년 - 2009년 - 2009년

Jackson Johnson

k Saguze wak

l film attagt.

al Ba

지수는 아주 사람이 모르는 모르

```
PROGRAM DIBUJO (INPUT, OUTPUT, DIB, TAB, nuevo, FINAL, VALOR);
VAR r.c0.c1.nc.i.xx.yy.cdib.ti.posiintegeri
   ax, ay, bx, by, cx, cy, dx, dy, ex, eytinteger;
   alam.p.tc:array[1..10] of integer;
   cc.cf.ce.catinteger;
   TAB FINAL, nuevo. DIB, VALOR: FILE OF INTEGER:
($1 GRAPH.P)
PROCEDURE GENERA: FORWARD:
PROCEDURE DIBU:
procedure cand;
var hx.hy.x0.y0.n.r1.r2:integer;
    angireal:
henin
-1 - 1ang: =n*3.1459/180;
( CO:=160:c1:=100#)
x0x = c0; y0x = c1;draw(x0,y0,x0,y0-r,2);draw(x,0,y0,x0,y0+r,2)r1 set runn (r/2) s
r2:=trunc(r1/2):
(***** rayas de entrada *******)
draw(x0-r1, y0-r1-r2, x0, y0-r1-r2, 2);ax := x0-r1; ay := y0-r1-r2;draw(x0-r1,y0+r1+r2,x0,y0+r1+r2,2);
bx: =ax: by: =v0+r1+r2:
draw(80-r1,y0-r1+r2,80,y0-r1+r2,2);
cx1 = ax1cy1 = y0 - r1 + r2;draw(x0-r1,y0+r1-r2,s0,y0+r1-r2,2);
dx := ax + dy + xy0 + r1 - r2iwhile n<=180 do
begin
ang: =n*3.14159/180:
hx: =trunc(round(r#sin(ano))):
hy: =trunc (round (r*cos(ang)));
plot (hx+x0, hy+y0, 2);
n: = n + 1end:
(*****rava de salida ***)
draw (x0+r, y0, x0+r+2*r2, y0, 2);
ex: = x0+r+2*r2: ev: = y0;
write(nuevo, ax, ay, bx, by, cx, cy, dx, dy, ex, ey);
end:
```
procedure cor: var hx, hy, x0, y0, n, r1, r2, hx1, hy1, n1:integeri angireal;

```
beain
n: = 1:n11 = 501ang: = n * 3. 1459/180:
(1.0171601c1171001)x01 = c01v01 = c11r11=trunc(r/2)r2: =trunc (r1/2):
(***** rayas de entrada *****)
draw(x0-r1, y0-r1-r2, x0+r2, y0-r1-r2, 2);
ax1 = x0 - r1; ayz = y0 - r1 - r2;draw(x0-r1,y0+r1+r2, ::0+r2,y0+r1+r2.2)t
bx: = ax: by: = y0+r1+r2;
draw(x0-r1,y0-r1+r2,x0+r1,y0-r1+r2,2);
cx := ax + cy = y0 - r1 + r2;
draw(x0-r1,y0+r1-r2,x0+r1,y0+r1-r2,2);
dx = ax + dy = y0 + r1 - r2while n<=180 dobegin
ang:=n*3.14159/180;
hx: =trunc(round(r$sin(ano))):
hy:=trunc(round(r$cos(ang)));
plot (hx+x0,hy+y0,2);
n: = n+1end:
while nik=130 do
begin
an\overline{a_1} = n1*3.14159/180:
hxl:=trunc(round((ri+r)#sin(ang)));
hyl:=trunc(round((r1+r)#cos(ang)));
plot (x0+hx1-r, y0+hy1, 2);
n11 = n1 + 11end:
(***** raya de salida *****)
drawfx0+r.y0,x0+r+2*r2,y0,2);
ex1 = x0 + r + 2ir2; ev1 = y0;write(nuevo.ax.ay.bx.by.cx.cy.dx.dy.ex.ey);
end:
procedure cnot:
ivan
s0.v0.r1.r2.r3.r4:integer;
begin
(1.001 - 1601011) = 1001x0: =c0; y0: =c1;r11=trunc(r/4):
draw(x0,y0,x0,y0+r1,2);
draw(20, y0, x0, y0-r1, 2);r3:=trunc((sqrt(15)/4)*r);
draw(x0, y0-r1, x0+r3, y0, 2)draw(x0,y0+r1,x0+r3,y0,2);
(* raya de entrada *)
draw(x0,y0,x0-2*r1,y0,2);
ax1 = x0 - 2kr1; ayz = y0;r2:=trunc(r*0.5/3);
r4:=trunc(r2/5):
```
المتمرد والمتعارف والمتعارف والمعارف ليتبايل والمتناو

```
circle(x0+r3+r2,y0-r4,r2,2);<br>(***** raya de salida *****)
draw (x0+r3+2*r2, y0, x0+r3+3*r2, y0, 2);<br>ex:=x0+r3+3*r2;ey:=y0;<br>bx:=0tby:=0:cx:=0:cy:=0:dx:=0:dv:=0;
bx1~o;by1=0;cx:=O;cy1=0;dx1=0;dys=01 
write<nuevo,a~,ay,bx,by,cx,cy,dx,dy,ex,ey>; 
end; 
procedure cnand; 
var hx,hy,xO,yO,n,rl,r3.r2:integer; 
     angtreal; 
begín 
ns=l; 
ang:=nt3.14591180; 
(1 - c0:160; c1:100*)xO: =cO; yO: ~e: 1; 
draw (x0, y0, x0, y0-r, 2);
dr-awCxO,yO,xO,yO+r,21; 
r1:=trunc(r/2):r2:=trunc(r1/2):<******* rayas de entrada *******' draw(x0-r1,yO-r1-r2.~0,yO-rl-r2,2); 
ax:=xO-r1;ay:=yO-r1-r2; 
draw CxO-r 1, yO+r 1+r2, xo, yO+r 1+r2. 2J; 
bx:=ax;by:=yO+r1+r2; 
draw(x9-r1, y0-r1+r2, x0, y0-r1+r2, 2);
c: i = ax; cy: = y0-r1+r2;drawCx0-r1.yO+r1-r2,xO,yO+rl-r2,2): 
dx: =ax; dy: =y0+r1-r2;whí le n-:=180 do 
beqin 
ang:=nf3.14159/180;
h:c:=trunc(round(r*sin(ang)));
hy: =trunc (round (r.*ces(ang)));
plotCh::+:cO,hy+y0,2>; 
n:=n•t; 
end; 
r3: =trunc(r1/3);
circle(c0+r+r3, y0, r3, 2);
(***** raya de salida *****draw(x0+r+2tr3,y0,x0+r+2tr3+r2,y0,2);
ex: =x0+r+2*r3+r2:ey: =y0;write(nuevo, ax, ay, bx, by, cx, cy, dx, dy, ex, ey);
end; 
pr oc edur e e nor: 
var hx.hy,x0.y0.n,r1,r2,r3,hx1,hy1,n1:integer;
     angireal:
begin 
n:=1;
nt:=50; 
ang:=nt3.145911BO; 
<* c0;=160;cl:=lOO•l 
xO:=cO;yO:=cl: 
<draw<xO,yO,xO,y0,2>;>
```

```
{draw(x0, y0, x0, y0+r, 2)}r1: =trunc (r/2);
r2:=trunc(r1/2);
(x***** + rows de entrada ******)
draw(x0-r1,y0-r1-r2,x0+r2,y0-r1-r2,2);
ax1 = x0 - r1; ay1 = y0 - r1 - r2;
draw(x0-r1,y0+r1+r2,x0+r2,y0+r1+r2,2);
b \times t = ax + byt = y0 + r1 + r2tdraw(x0-r1,y0-r1+r2,x0+r1,y0-r1+r2,2);
cx := ax : cy := y0-r1+r2idraw(x0-r1, y0+r1-r2, x0+r1, y0+r1-r2, 2);dx := ax; dy := y0+r1-r2;while n<=180 do
begin
ang: =n*3.14159/180:
hx:=trunc(round(r#sin(ang)));
hy:=trunc(round(r*cos(ang)));
plot(hx+x0,hy+y0,2);
n: = n+1end:
while nt \leq 130 do
beain
ang: =n1*3.14159/180:
hx1:=trunc(round((r1+r)*sin(ang)));
hy1:=trunc(round((ri+r)#cos(ang)));
plot (x0+hx1-r;y0+hy1,2); and again
n1: = n1 + 1:end:
r3:=trunc(r1/3):circle(x0+r+r3.v0.r3.2);
draw(x0+r+2*r3,y0,x0+r+2*r3+r2,y0,2);
ex:=x0+r+2*r3+r2:ev:=v0;
write(nuevo, ax, ay, bx, by, cx, cy, dx, dy, ex, ey);
end:
procedure ffd:
var x0,y0,r1,r2,r3,r4,r22:integer;
begin
×0:=c0; y0:=c1;r1:=trunc(r/2):r2t=trunc(r/4)t
draw(x0-r1,y0,x0-r1,y0-r,2);
draw(x0-ri,y0-r,x0-ri+r,y0-r,2);
draw(x0-r1+r,y0-r,x0-r1+r,y0-r+2*r,2);
draw(x0-ri+r,y0+r,x0-ri,y0+r,2);
draw(x0-r1,y0+r,x0-r1,y0,2);
(##### raya de entrada ########
draw(x0-r1, y0, x0-r1-r2, y0, 2);ax: = 0-r1-r2: a \vee x = 0.01(* rayas de salida
                       \rightarrowdraw(x0+r1,y0-r1,x0+2*r1,y0-r1,2);
dx := x0 + 2i - 1i dy = y0 - r1idraw(x0+r1,y0+r1,x0+2*r1,y0+r1,2);
exi=dx;eyi=y0+ri;
```

```
bx1=0;by:=O;cx:=O~cy1=0; 
write(nuevo,ax,ay.bx,by,cx,cy,dx,dy,ex,ey);<br>(* trazo de la letra D *)<br>r2:=trunc(r/4);
r22:=trunc<r2/2); 
r3:=trunc<r2/8>; 
draw<xO,yO,xO,yO-r2,2>; 
drawcxO,yO-r2,xO-r2+r1-r3,yO-r2,2>; 
draw (x 0-r 2+r 1-r 3, y 0-r 2, x 0-r 2+r 1-r 3, y 0-r 2+2*r 2, 2) \frac{1}{3}draw(x0-r2+rl-r3,yO+r2,xO,yO+r2,2>; 
draw<xO,yO+r2,xo,yo,2>; 
<* signos de mas y de menos *> 
draw (xO+r2+5*r3, yO-r1, xO+r1+r3, yO-r1, 2) ;
r4:=trunc(r2/2)draw (x0+r1+r3-r4, y0-r1-r4, x0+r1+r3-r4, y0-r1+r22, 2);
draw(x0+r2+4*r3,y0+r1,y0+r1+r3,y0+r1,2); end;
procedure fft: 
var xO,yO,r1,r2,r3,r4,r221integer; 
begin 
xO:=cOtyO:=cl; 
r1: =trunc(r/2);
r2t = true(r/4)draw(x0-r1,y0,x0-r1,y0-r,2)drawCxO-rt,yO-r,xO-rl+r,yO-r,2>; 
draw (x0-r1+r, y0-r, x0-r1+r, y0-r+2*r, 2);
draw(x0-r1+r, y0+r, x0-r1, y0+r, 2);
drawCx0-rl,yO+r,xO-r1,y0,2>; 
<* raya de entrada *> 
drawCx0-rl,yO,xO-r1-r2,y0,2); 
ax:=xO-r1-r2;ay1=yO; 
(* rayas de salida *)<br>draw(x0+r1.yO-r1.x0+2*r1,y0-r1,2);
dx:=x0+2trl:dy:=y0-rl; 
dr aw (x0+r1, y0+r1, x0+2rr1, y0+r1, 2;;
ex: =dx: ey: =y0+r1;bx:=O:by:=O;cx:=Otcy:=O; 
write(nuevo, ax, ay, bx, by, cx, cy, dx, dy, ex, ey);(X \text{ trazo de la letra } T \text{ t})r21 = \text{true} (r/4) +r22: =trunc ír2/2); 
r31=trunc(r2/8);
drawCxO-r22+r3,yO-r2,xO-r2+r1-r3.y0-r2,2>; 
draw<xO+r22,yO-r2.xO+r22,yO+r2~2); 
($ signos de mas y de menos •l 
draw(x0+r2+4*r3, y0-r1, x0+r1+r3, y0-r1, 2);r41 =trunc (r2/2);
draw(xO+r1-r4.yO-r1-r4,xO+r1-r4,yO-r1+r22,2);
draw(x0+r2+4*r3,yO+rl,xO+rl+r3,yO+r1,2); 
end;
```
the concerning of

procedure ffrs: var xO,yO,r1,r2,r3,r4,r22:integer; begin

```
>eO:=cO;yO:=ct; 
r11=trunc (r/2); 
draw<xO-rl,yO,xO-rt,yO-r,2>; 
draw(x0-r1, y0-r, x0-r1+r, y0-r, 2);draw<xO-rl+r,yO-r,xO-rl+r,yO-r+2tr,2l; 
draw<xO-rt+r,yO+r.xO-rl,yO+r,2>; 
draw<xO-rl,yO+r,xO-rL,y0,2>; 
r2:=trunc(r/4);<br>(* rayas de entrada *)
draw(x0-r1,y0-r1,x0-r1-r2,y0-r1,2);ax:=xO-r1-r2;ay:=yO-rl; 
draw<xO-r1.yO+r1,xO-r1-r2,yO+r1,2>1 
bx:=ax;by:=yO+rt; 
(1 + \text{rays} + \text{d}e \cdot \text{salida} + \text{d})dr aw (x0+r1, y0-r1, x0+2*r1, y0-r1, 2);
dx:=x0+2*r1;dy:=y0-r1; 
drawCxO+r1,yO+rt,x0+2*r1,yO+r1~2>; 
ex 1 =dx: e~·: =yO+r t; 
cx:=0;cy:=0;write<nuevo,ax,ay,bx,by,cx,cy,dx,dy,ex,ey)J 
r22:=trunc(r2/2):r3:=trunc(r2/B);<br>(‡ trazo de la letra R #)
dr aw (80-r1+r4, y0-r1-r22+r3, x0-r1+r2+r4+r3, y0-r1-r22, 2);r41=trunc(r2/2);
drawCxO-rl+r4,yO-rt-r4,xO-r1+r4,yO-r1+r2,2>t 
(#trazo de la letra S#)
draw(w0-r1+r4, v0+r22, v0-r1+r2+r4, v0+r22, 2):draw(x0-r1+~4,yO+r22,xO-r1+r4,yO+r1,2); 
draw(x0-rt+r4,yO+r1,::0-rJ+r2+rq,yo+r1,~); 
draw(x0-r l+r2+r4, y0+r 1, x0-r l+r2+r4, y0+r l+r2+r22, 2);
draw1x0-r1+r4, y0+r1+r2+r22, x0-r1+r2+r4, y0+r1+r2+r22, 2) j<br>(* signos de mas y de menos *)
draw(r 0+r2+4 tr3.y0-r1,x0+r1+r3.y0-r1,2);
draw(x0+1-r4, y0-r1-r4, x0+r1-r4, y0-r1+r22, 2);
draw(u0+r2+4 tr3, yO+r 1, x0+r 1+r 4, yO+r 1, 2) ;
end:
procedure ff jk; 
var ~!O,y0,r1,r2,r3,r4.r221integer1 
beg1n 
x0:=c0; y0:=c1;r1:strunc(r/2):
r2:~trunc<rt/2l; 
dr aw (x 0-r 1, y 0, x 0-r 1, y 0-r, 2);
draw(x0-r1,yO-r,x0-rt+r,yO-r,2)~ 
draw(x0-r1+r, y0-r, x0-r1+r, y0-r+2#r, 2);
draw (xO-r 1+r, yO+r, xO-r 1, yO+r, 2);
draw(K0-r1,yO+r,xO-r1.y0,2>; 
r2! =trunc(r/4);
<* r~yas de entrada f) 
draw<xO~rl,yO-rt,xO-rt-r2,yO-rt,2); 
ax:=x0-r1-r2:ay:=y0-r1;
draw(x0-r1, y0+r1, x0-r1-r2, y0+r1, 2);
```

```
bx:=ax;by:~yo+rl;
```

```
<• rayas de salida *> drawCxO+r1,y0-r1,x0+2trt,yO-rt,2>: 
dx1=x0+2irt;dy:=yO-r1; 
draw (rO+r 1, yO+r 1, xO+2*r 1, yO+r 1, 2);
ex:=dXJeyi=yO+rlj 
CX:=0;cy:=0;
write<nuevo,ax,ay,bx,by,cM,cy,dx,dy,ex,ey); 
r22:=trunc(r2/2)i
r3:=trunc(r2/8);
<* trazo de la letra J t) 
draw(80-r1+r22, yo-r 1-r22, x0-3tr3, yo-r 1-r22, 2) ;<br>r4:=trunc(r2/2):
draw(x0-r1+r2,y0-r1-r4,x0-r1+r2,y0-r1+r2,2);
draw<xO-r1+r22,yO-rl+r2,xO-r!+r22,yO-rl+r2-r22,2>; 
drawCx0-rt+r2,yO-r1+r2,xO-rt+r22,yO-rl+r2,2>; 
<ttrozo de la letra kt) 
dra\-1(>!0-r1 +r22, y0+2tr2, :~O-r 1+r22. yO+r 1+r2+r22,2>: 
draw(x0-r1+r22, y0+r1+r22, x0-r1+3*r4, y0+r1, 2);draw (x0-r 1+r22, yO+r 1+r22, x0-r 1+3*r 4, yO+r 1+r 2+r 22, 2);<br>(* signos de mas y menos *)<br>draw (x0+r 2+4*r3, yO-r 1, x0+r 1+r3, yO-r 1, 2);
draw (xO+r 1-r4, yO-r 1-r4, xO+r 1-r4, yO-r 1+r22, 2) tdraw(x0+r2+4 tr3, y0+r1, x0+r 1+r3, y0+r 1, 2) ; \frac{1}{2}procedure ffrst:
var x0.y0,r1,r2,r3,r4,r22tinteger:
begln 
:{01 =cO; yO: =el; 
rl: =trunc tr /2}: 
dr.aw(: 0-r1, y0, x0-r1, y0-r, 21)
draw (x0-r1, y0-r, x0-r1+r, y0-r, 2):
dr aw (x0-r 1 +r, y0-r, x0-r 1 +r, y0-r+2*r, 2) tdraw<::O-rt+r,yO+r,xn-rt,yO+r,2>: 
draw(x0-r1, y0+r, z0-r1, y0, 2);r2:=trunc (r/4);
Ct rayas de entrada t) 
draw(s0-r1,y0-r1,x0-r1-r2,y0-r1,2)t
ax:=x0-ri-r2:ay:=y0-ri;
draw(x0-rJ,y0, x0-r1-r2,y0,2);
bx: =ax: by: =yO;
drawCxO-r1,yO+r1,x0-2Trt,yO+rl,2): 
ex: =ax; cy: =yO+r1;<br>(*   ravas    de sal
    rayas de salida \ast)
draw(x0+r1, y0-r1, x0+2\pi r1, y0-r1, 2);dx:=x0+2trt;dy:=y0-rl: 
draw(x0+r1,y0+r1,x0+2*r1,y0+r1,2);
e~:=dYiey:=yO+rt; 
write(nuevo,Ax.Ay,bx,by.cx,Cy,dx.dy,ex.ey);
r22:=trunc(r2/2):r3:=trunc<r2/8}: 
<t tra~o de la letra R fl 
draw(x0-ri+r4,y0-2tri+r3+r22,x0-ri+r2+r4+r3,y0-2tri+r22,2);
r41=trunc(r2/2);
dr~w(x0-rl+r4,y0-2trl-r4+2tr22,xO-r1+r4,y0-2*rl+r2~2*r22,2)¡
```

```
(t tra:o de la letra T •> draw(x0-rl+r4,y0-31r3,~0-r1~r2+r4+r3,y0-3tr3,2>; 
draw(x0-r1+r2, y0-3*r3, x0-r1+r2, y0+r2, 2);(trazo de la letra \overline{S}*)
draw(xO-r1+r4.yO+r2+2tr22.xO-r1+r2+r4.yO+r2+2tr22.2);
drawCxO-r1+r4,yO+r2+2ir22,xO-rl+r4,yO+r2+r1,2l; 
draw(x0-r1+r4, y0+r2+r1, x0-r1+r2+r4, y0+r2+r1, z);
draw(x0-r1+r2+r4,y0+r2+r1,x0-r1+r2+r4,y0+r2+r1+r2,2);
draw (x0-r1+r4, yO+r2+r1+r2, x0-r1+r2+r4, yO+r2+r1+r2,2) ;<br>(* signos de mas y de menos *)
draw(x0+r2+4tr3, y0-r1, x0+r1+r3, y0-r1, z);draw CxO+r l-r4, yO-r 1-r4, ;<O+r I-r4, yO-r l +r22, 2>; 
drawCHO+r2+4*r2,yO+r1,xO+r1+r4,yO+r1,2);
or.d; 
procedure posicion:
begin 
end; 
      if pCiJ=l then 
      begin 
     cO:=xx;ct:=yy: 
      end 
     el se 
      if pCiJ=2 then 
     begin 
     ~M:=~x+3tr; 
      cOz=XHJ 
     end 
      else
      if p[i]=3 then
      begin 
      yy: =yy+3tr; 
      ct:=yy; 
     end 
      else
     begin 
      yyi =yy-3tr;
      ct:=yy: 
      end; 
(##PRDGRAMA PRINCIPAL DE LA SUBRUTINA QUE DIBUJA COMPONENTES#*)
begin
ASSIGNCDt9~~orB.00S'); 
RESET (DIB);
assign(nuevo,•nuevo.dos">; 
rewrite(nuevo);
{qraphi c:s;} 
cdib:"=O; 
while not eof(dib) do
begin 
  read(dib,ti,pos);
  cdib:=cdib+lt 
end; 
reset (dib) +
writeln('dame el centro ');<br>read(xx.yy);
c01=xx1cl:=yy;
```

```
writeln:
write1n('dame r')):
read(r):
writelni
                                        ich Libb
(****** ASIGNACION DEL NUM. DE CIRCUITOS ***>
nc:=cdib:1. A 화재 (회사), A 222 (1944) -
(111111111111)k.
writeIn:for is = 1 to no do
begin
read(DIB.tc[i]):
(#write('inicio <1>, enfr<2>,aba<3>, arri<4>');1)
read(DIB, p[i])end:
                              달고의
for i := 1 to no do
clearscreent
for i := 1 to no do
beain
case tc[i] of
     1:begin
       posicionicand:
       end<sub>i</sub>2:beginn
       posicion:cor:
       end:
     3:begin
       posicion; cnot;
       end:4:begin
         posicion: cnand:
          end:
     Sibegin
        posicion; cnor;
        end;
     6:begin
        posicion: ffd:
       end:
     7:begin
       posicion; fft;
       end;
     B:begin
       posicion: ffrs;
       end;
     9:begin
       posicion; ffjk;
       end;
     10:begin
        posicion; ffrst;
        end;
end:
end:
end; (*DIBU*)
FROCEDURE LINEAS;
TYPE TAB=RECORD
                  ELEM: INTEGER:
```
a cosa partido de

```
TIPO: INTEGER:
                   LIGA: INTEGER:
                   u
                       : ARRAYE1..51 OF INTEGER:
                   A.B : ARRAYE1..51 OF INTEGER:
                   BAN : INTEGER:
             END<sub>1</sub>
VAR
   VECTOR: TAB:
   F. I.J.K.L.L. FLAG. DX. DY. AUX. CUX. INC. INC?, INC3. INC4: INTEGER:
   TI, LI, BAN, EL, BA, II, JJ, J11, J1, J10, ELE, TIP, LIG, INCS, temp, t: INTEGER;
                X:ARRAYE1..51 OF INTEGER,
              C.D : ARRAY(1..5) OF INTEGER:
PROCEDURE COMPUERTAS:
LABEL SAL;
BEGIN
 WITH VECTOR DO
  BEGIN
    1.1: = 0:FOR K: = 1 TO 4 DO
      BEGIN
      FOR J: = 1 TO 4 DO
        if wCk3<>temp then
         BEGIN
          IF WIKI=XIJ1 THEN
           BEGIN
             if tics then
              begin
               IF (WENTCOD) AND (XEJICOD)
                                             THEN
                BEGIN
                 temp: =xCjl:
                  (WRITELN(LIGA.TI, ABAJO'):)
                  INC_1 = TRUIC ( (R/4) IJ);IF TI=3 THEN
                   INCC: = TRUNC (6 * R/5)
                  ELSE
                   PEGIN
                    INC2: = TRUEIC (R/9 + (R/4) + (J)) +TRUNC (ROUND (ABS (R*SIN (SORT (EL) *EL * J. 1416/180) } ) } ;
                   END:
                    INC3:=TRUNC((3tR/4)%(J-1));
                    IF (d=1) OR (d=7) THEN
                   PEGIN
                    DRAW(ACK1.BCM), ACK1-INC.BCK1.2):
                     DRAW(AEKI-INC,BEKI,AEKI-INC,DEJI-INC2,2);
                     DRAW(AEK1-INC.DEJ1-INC2.CEJ1-INC3.DEJ1-INC2.2);
                     DRAW(CCJ3-INC3, DEJ3-INC2, CCJ3-INC3, DEJ3, 2);
                     DRAW(C[J]-INC3.D[J].C[J].D[J].2):
                    END
                   ELSE
                    BEGIN
                     DRAW(ACK), BCKJ.ACKJ-INC.BCKJ.Z);
                     DRAW(AEK]-INC.BEK], AEK]-INC.DEJ1+INC2, 2);
                     DRAW(AEK]-INC, DEJJ+INC2, CEJ]-INC, DEJJ+INC2, 2);
                     DRAW(CEJ1-INC, DEJ1+INC2, CEJ1, DEJ1+INC2, 2);
                     DRAW(C[J], D[J]+INC2, C[J], D[J], 2);
```

```
END3
                  END:
                 end
                 else
                 beain
                  if (WEK1<>0) and (XEJ1<>0) then
                   begin
                     temp:=x[j];
                     INC: = TRUECR*2/(3*K)+R/6);
                     INCS: = TRUNC (R/6) * (J-1):
                     IF J)=4 THEN
                      BEGIN
                        INCS: = TRUE(-R/B):INC2: = TRLINC (R/2) + TRLINC (R/2) $3)
                      END
                     E1 SE TNC2+=R+TRUNC((R/4) * (J=1)) +
                     DRAW(A[K], B[K], A[K]-INC. B[K], 2);
                     DRAW(ACK]-INC, BCK], ACK]-INC, DCJ]-INC2, 2);
                     DRAW(ACKI-INC, DCJI-INC2, CCJI-INC5, DCJI-INC2, 2);
                     DRAW(CEJI-INCS, DEJI-INC2, CEJI-INCS, DEJI, 2);
                     DRAW(C(J]-INC5, D[J], C[J], D[J], 2);
                   end:
                 end;
                END
               ELSE
               IF (XIJJ=WI51) AND (XIJJ<>0) AND (WI5J<>0)
                                                                   AND (FLAG=0)
                                                                                 THEN
               BEGIN
                INC3: \#TRUNC((R/4) * J):INC4: = R + TRUNE((R/5) * (J-1))(WRITELN(LIGA, TI, 'ENFRENTE'); )
                draw(A[51,B[51,A[51,B[51+INC4,2);
                DRAW(ACS), BCSJ+INC4, CCJJ-INC3, BC5J+INC4, 2);
                DRAW(CEJI-INC3, BE51+INC4, CEJI-INC3, DEJ1, 2);
                DRAW(CEJJ-INC3, DEJ], CEJJ, DEJJ, 2);
                FLAG: = 1:goto sal:
               END:
               IF (WEKJ=XE51) AND (XE51(20) THEN
                BEGIN
                 INCP: = TRUMC ((3*R/2) + (R/B) * 5) :INCS: = TRUNC (-3*R/8);
                 \text{INC} \cdot = \text{TRURC} \cdot \text{RRZ} / \left( \text{SKC} \right) + \text{R} / \text{A} \right) \, ;DRAW(AEK1.90K1.AEK1-INC.BEK1.2);
                 DRAW(ACI'I-TMC, BCMI, ACMI-TMC, DC51-TMC2, 2);
                 DRAW(ACM)-INC.DE51-INC2.CE51-INC5.DE51-INC2.2);
                 DRAW (CESI-INCS, DESI-INC2, CESI-INCS, DESI, 2);
                 DRAW(CES)-INCS, DES1, CES1, DES1, 2);
                END:
             FMD+tkfnr - tk)END: (k + or + k)sal: (writeln;)
END: (*COMPUERTAS*)
```
16.00

PROCEDURE FLIPFLOP:

END:

```
LABEL SAL;
BEGIN
 WITH VECTOR DO
  BEGIN
   FLAG: = 0; L: = 0; L1: = 0;FOR K:=1 TO 3 DO
    BEGIN
     FOR J: = 1 TO 4 DO
      BEGIN
       if w[k]<>temp then
         IF WEKI=XEJ1 THEN
         BEGIN
           IF TIDS THEN
            BEGIN
             IF (WIKI<>0) AND (XIJI<>0) THEN
              BEGIN
               temp:=x[j];
               INC: = TRUNC (R*2 / (3*K) + R / 6):
               INCS:=TRUNC((R/6)+(J-1));
               IF J>=4 THEN
                BEGIN
                 INC2:=TRUNC(3*R/2)+TRUNC((R/B)*J);
                 INC5: = TRUE ( - R/B):END
               ELSE
               INC2: = R + TRUNC ( (R/4) * (J-1) ):
               DRAW(ACK],BCK],ACK]-INC.BCK1.2):
               DRAW(ACK]-INC.BCK], ACK]-INC, DEJ]-INC2, 2);
               DRAW(ACKI-INC.DEJI-INC2,CEJI-INC5,DEJI-INC2,2);
               DRAW(CEJ1-INC5.DEJ1-INC2.CEJ1.DEJ1-INC2.2):
               DRAW(CCJ1, DCJ1-INCZ, CCJ1, DCJ1, 2);
              END
             ELSE
             IF (WEKICXO) AND (XEJICXO) THEN
              BEGIN
               temp:=x[j];
               (WRITELN(LIGA.TI.'ABAJD'):
               INC: = TRUNC ( (R/4) * J);IF TI=3 THEN
                INC2: =TRUNC(6#R/5)
               ELSE
                BEGIN
                INC2: = TRUIIC (R/B + (R/A) + (J)) +TRUNC (ROUND (ABS (R*SIN (SORT (EL) *EL*3.1416/180)))) ;
                END:
                INCS: =TRUNC((3*R/4)*J-1);
                IF (J=1) OR (J=3) THEN
                BEGIN
                 DRAW(AEK), BEK), AEK]-INC, BEK], 2);
                 DRAW(ACKI-INC, BCKI, ACKI-INC, DCJI-INC2, 2);
                 DRAW(AEK]-INC, DEJ]-INC2, CEJ]-INC3, DEJ]-INC2, 2);
                 DRAW(CEJ1-INC3, DEJ1-INC2, CEJ1-INC3, DEJ1, 2);
                 DRAW(C[J]-INC3.D[J].C[J].D[J].2):
                END
               ELSE
```
ar shariya

 $\phi(\lambda_{\rm{max}},\omega_{\rm{max}})$ 

```
70
```
```
REGIN
               DRAW(A[K], B[K], A[K]-INC. B[K], 2);
               DRAW(ACK]-INC.BCK].ACK]-INC.DCJ]+INC2.2);
               DRAW(ACK)-INC.DCJ1+INC2.CCJ1-INC.DCJ1+INC2.2);
               DRAW(CCJ)-INC, DCJ)+INC2, CCJ], DCJ)+INC2, 2) }
               DRAW(C(J), D(J)+INC2, C(J), D(J), 2);
              END:
            END:
          END:
         END
       ELSE
         IF (X[J]=W[4]) (AND(FLAG=0)) AND (X[J](20) AND (W[4](20) THEN
          BEGIN
           INC3:=TRUNC((3*R/5)*(J-1));
           (WRITELN(LIGA.TI.'ENFRENTE');)
           DRAW(AC4), BC41, AC41+TRUNC(R/4), BC41, 2);
      DRAW (AL41+TRUNC (R/4), BL41, AL41+TRUNC (R/4), BL41+TRUNC (5*R/3), 2);
      DRAW(AC43+TRUNC(R/4), BC43+TRUNC(5*R/3),
                                                       na nega els
           CEJI-INC3, BE41+TRUNC(5*R/3), 2);
           DRAW(CEJ1-INC3, BE41+TRUNC(5*R/3), CEJ1-INC3, DEJ1, 2);
           DRAW(C[J]-INC3, D[J], C[J], D[J], 2);
           noto sal:
          END:IF (XEJI=WESI) AND (XEJI(>0) AND(WESI(>0) AND (FLAG=0) THEN
          BEGIN
           INC3:=TRUNC((3*R/5)*(J-j));
            (WRITELN(LIGA, TI, 'ENFRENTE'); )
           DRAW(A[5], B[5], A[5], B[5]+R, 2);
           DRAW(AES), BES1+R, CEJI-INC3, BES1+R, 2);
           DRAW(C[J]-INC3, S[5]+R, C[J]-INC3, D[J], 2);
           DRAW(CLJ1-INC3, DEJ1, CEJ1, DEJ1, 2);
           GOTO SAL:
          END
        END_1 (*for j *)
         IF (WIK3=XI53) AND (XI53(>0) THEN
          BEGIN
           INC2: = TRUNC ((3*R/2)+(R/8)*5):
           INCS: = TRUE(-3*R/8):INC:=TRUNC(R#2/(3#F)+R/6);
           DRAW(AEK1, BEK1, AEK1-INC, BEK1, 2);
           DRAW(AEK]-INC, BEK], AEK]-INC, DE53-INC2, 2);
           DRAW(AEMI-INC, DESI-INC2, CESI-INC5, DESI-INC2, 2);
           DRAW(C[5]-INC5,D[5]-INC2,C[5]-INC5,D[5],2);
           DRAW(C(5)-INCS, DI51, C[51, D[51, 2):
          END:
      END: (* for k *)
     END;
    sal: (writeln;)
END: (*FLIPFLOP*)
[## PROGRAMA FRINCIPAL DE LA SUBRUTINA QUE DIBUJA LINEAS ##)
BEGIN
reset(VALOR);
read(VALOR, cc, cf, ce, ca);
     RESET (FINAL):
     (graphics;)
```

```
FOR JJ: = 1 TO NC-1 DO
 BEG1N
  RESET (FINAL) :
  FOR J1:=1 TO JJ DO
   READ(FINAL.EL.TI.LI.X(1).C[1].D[1].X(2).C[2].D[2].X(3].C[3].D[3],
        X[4],C[4],D[4],X[5],C[5],D[5],BAN);
    WITH VECTOR DO
    BEGIN
     ELEM: =EL:
     TIPO: = TI:LIGA: = LI;FOR I:=1 TO 5 DO
      BEGIN
       WET3x = XCT3xA[1]:=C[1];BCI3: = DCI3END:
       END;
       flag:=0:L:=0:temp:=0:t:=0;
       ELE:=EL;TIP:=TI;LIG:=LI;
       REPEAT
        BEGIN
         IF NOT EOF (FINAL) THEN
          BEGIN
           READ(FINAL, EL, TI, LI, X[1], C[1], D[1], X[2], C[2], D[2],
           XC31.CC31.0C31.XC41.CC41.DC41.XC51.CC51.DC51.BAN):
          END:
           IF NOT((EL=ELE) AND (TI=TIP) AND (LI=LIG)) THEN
           REGIN
             IF TIPES THEN
              COMPUERTAS
            FLSE
              FLIPFLOP:
            END:
        END:
        UNTIL EOF (FINAL);
     END: (*FOR*)
     reset (final);
     for jj:=1 to de do
     begin
     reset (final):
     repeat
     begin
      if not eof(final) then
       begin
   read(final,el,ti,11,xf11,cf11,df11,xf21,cf21,df21,xf31,cf31,df31,
              x[4],c[4],d[4],x[5],c[5],d[5],ban);
       end:
       for i := 1 to 4 do
       if (x[i]=jj) and (x[i]<>temp) then
        begin
           temp:=jj;
           draw(cfil.dfil.cfil-trunc(r).dfil.2);
           draw(cfil-trunc(r),dfil-trunc(r/6),cfil-trunc(r),dfil,2);
        endt
```

```
72
```

```
endi
      until eof (final):
    end; (* for *)CLOSE (FINAL):
  clase (VALOR);
END: (*LINEAS*)
PROCEDURE GENERA:
VAR
  AX, AY, BX, BY, CX, CY, DX, DY, EX, EY; INTEGER;
  EL, TI, LI, BAN: INTEGER;
  X:ARRAY[1..5] OF INTEGER;
BEGIN
(ASSIGN (NUEVO, 'NUEVO, DOS'); }
ASSIGN(TAB, 'TAB. DOS');
(ASSIGN (FINAL, 'FINAL. DOS'); }
RESET (NUEVO):
RESET (TAB):
REWRITE (FINAL):
WHILE NOT EOF (NUEVO) AND NOT EOF (TAB) DO
BEGIN
 read(TAB, EL, TI, LI, XIII, XI2I, XI3I, XI4I, XI5I, BAN);
 READ (NUEVO, AX, AY, BX, BY, CX, CY, DX, DY, EX, EY) ;
                                                    ta ta
 write(final,el,ti,li,st13,ax,ay,xt23,bx,by,xt33,cx,cy,xt43,
       dx, dy, x[5], ex, ey, ban);
END:
close(final);close(tab):close(nuevo);
END: (*GENERA*)
(# PROGRAMA PRINCIPAL #)
BEGIN
GRAPHICS:
ASSIGN(FINAL,'FINAL.DDS');
ASSIGN (NUEVO, 'NUEVO.DOS');
ASSIGN(TAB, 'TAB.DOS');
assign(VALOR,'VALOR.pro');
DIBU;
```

```
GENERA:
LINEAS:
END.
```
 $\sim$   $\sim$ 

## CAPITULO 6

sta e en la 191 지수는 없다면 보고 있다  $\omega_1$  , and  $\sqrt{2}$  .

 $\chi_{\rm{max}}$  is

a China

 $\begin{array}{c} \frac{1}{2} \frac{1}{2} \frac{$ 

s Al

 $\sim 10^5$ 

#### CONCLUSIONES

#### CONCLUSIONES.

. En la actualidad se han desarrollado un oran número, de paquetes de software cuya finalidad es impulsar el<br>desarrollo del hardware, sin embargo, en la mayoría de los casos. el software existente no cubre algunas necesidades de los usuarios (diseñadores de hardware). esto es, hemos visto que algunos programas solo-dibujan-los diagramas de los<br>Circuitos pero no-los-simulan-y, por el-contrario existen otros que simulan el funcionamiento de los circuitos pero no dibujan los diagramas, es por esto que se penso en la creación de un conjunto de programas que pudiera realizar estas dos funciones. es decir, un paquete de software que le permitiera al usuario visualizar de una forma sencilla el funcionamiento del circuito diseñado, y que además le dibuje el diagrama correspondiente. Al conjunto de programas obtenidos le hemos llamado fROSIC.

ا المسلمان الموسيقي الموسيقين والموسيقي والمقتلين المتوسي<del>ع الموسيقين الموسيقين الموسيقين الموسيقين الموسيقين الموسيقين</del> 

> PROSIC permite a las personas que diseñan circuitos digitales, comprobar el funcionamiento de su diseño sin tener que estar en un iaboratorio de electrónica y, obviamente, sin contar con los elementos fisicos que conforman al circuito.

Por lo anteriormente expuesto y por los resultados obtenidos después de haber utilizado PROSIC podemos concluir lo siguienter

- Que FROSIC es una herramienta muy útil para estudiantes y personas que trabajen en el àrea del Diseño Logico, o simplemente para usuarios que quieran diseñar un circuito digital.
- Que FROSIC permite realizar diseños a bajo costo pues los resultados ontenidos después de haber conniuo el paquete, permiten que el usuario utilice sóio el material necesario.
- Que es bastante accesible ya que su manejo es sencillo y los resultados son de fàcil interpretación.
- Que PROSIC puede ser la base para diseñar elementos que en conjunto pueden formar un dispositivo bastante complicado.

- Que cuando un usario esta utilizando PROSIC esta vieualizando de una forma mas objetiva el circuito que diseña.

राज्य स्केट हो Romano a minoro della<br>Trompela esergenza

En sintesis un paquete de software como PROSIC impulsa el desarrollo del hardware, esto es, ayuda a desarrollar de<br>forma mas ràpida dispositivos que a su vez impulsan el<br>desarrollo de otras àreas tales como las ciencias, la la de médicina, etc.

لاروز وركور الوثولا وبالمأمش مهمة

e en van de stadiele<br>Geboortestelse

#### EXTENSIONES.

Andre Marie (1895) and School and

Las partes o módulos que pueden ser agregados a PROSIC para tener un mejor funcionamiento son los siguientes:

- Modulo que permita almacenar los circuitos simulados, para que después puedan ser, a su vez, utilizados en la simulación de circuitos mas complicados, de esta forma se podrian almacchar circuites como contadores, sumadores, conmutadores, etc., que después podrian ser utilizados en la simulación de circuitos más complicados como relojes digitales, calculadoras, etc., de ésta forma el usuario podria tener alamacenados los elementos suficientes para realizar simulaciones de los diseños que desee.
- Modulo que permita representar los elementos almacenados como "cajas negras", de esta forma, la simulación se veria más clara y no tendría que ver todo el alambrado en el mismo diagrama, esto es, el diagrama que PROSIC generaria sería un diagrama de bloques.
- Modulo que permita que el usuario pueda utilizar PROSIC sin necesidad de invocar antes al TURBOPASCAL, este modulo haria una función similar a la de un compilador, pero solamente para las necesidades de PROSIC.

# APENDICE A

s se substânc

diametrical control

MANUAL O E L

 $\begin{bmatrix} \mathbf{U} & \mathbf{S} & \mathbf{U} & \mathbf{A} & \mathbf{R} & \mathbf{I} & \mathbf{O} \end{bmatrix}$ 

### MANUAL DEL USUARIO. 수) 2009년 1 ĝь

aa diis

# INDICE 19일 오늘 부

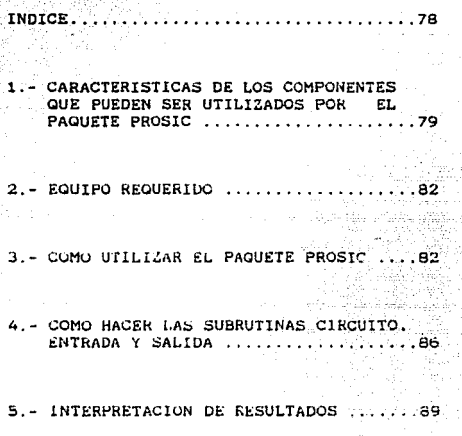

and a country.

PROGRAMACION POR MODULOS 93

# ESTA TESIS NO DEBE<br>SALIR DE LA DIBLIOTECA

1.- CARACTERISTICAS DE LOS COMPONENTES QUE FUEDEN SER UTILIZADOS. 남도 학자 대

Serbia de

#### COMPUERTAS

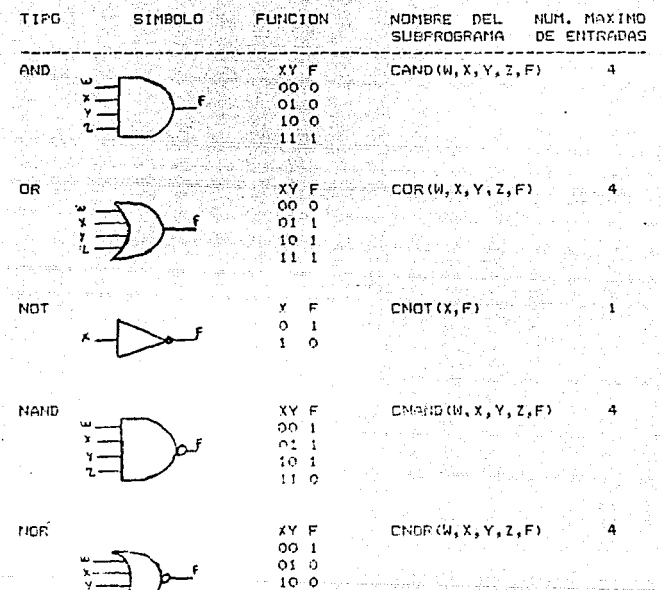

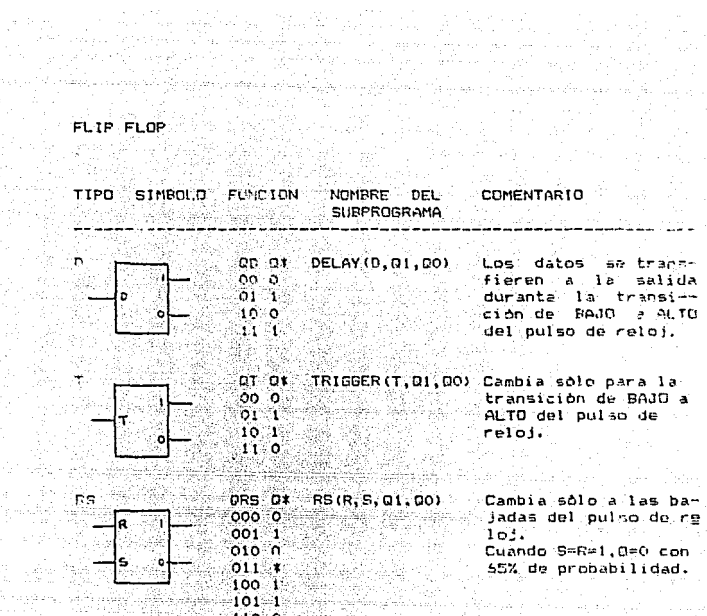

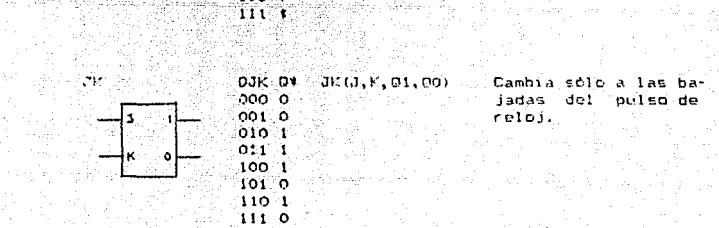

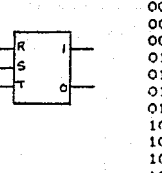

**RST** 

DRST Q\* RST(R, S, T, Q1, Q0) Raliza la función de 0000 0 un F-F RS con un T=0 cuando el reloj=1, y 001 1 de un F-F T con un 010 1  $011.$  \* RS con R=S=0 cuando  $100<sub>o</sub>$ el reloj=0.  $101 \times$ 110 \*  $111<sub>1</sub>$ 1 000 001 0 010 1  $1011$   $t$ 1100.0  $1101*$ 

أمهاشت والمردف وكالكماط

Nota:  $Q =$  salida en t:  $Q^* =$  salida en t+1

Aliyi yir u shi shaki qi

 $1110.1$  $1111*$ 

#### 2. - EQUIPO REQUERIDO

وبالمستقدار ومقرضا فالمعامل أورما ومعام وما

Cualquier Microcomputadora IBM/PC o compatible con un minimo de 256 kb de RAM y monitor de alta resolución.

Impresora que pueda ser conectada a la microcomputadora y que pueda imprimir graficas.

La version del Sistema Operativo MS-DOS puede ser cualquiera.

#### 3. - COMO UTILIZAR EL PAQUETE PROSIC.

t da kaledari ya katika katika 1958. A

Para poder utilizar PROSIC, el usuario debe tener disenado el circuito a simular.

Ahora bien, para exlicar la forma de utilizar PROSIC vamos a tomar como ejemplo un circuito que hace la función de un conmutador (SWITCH), siguiendo los siguientes pasos:

A.- Dibujar el circuito, como una caja negra, y numerar primeramente las entradas. y después las salidas, como se muestra en la figura 3.1. Las entradas y salidas del circuito las denominaremos Conexiones Externas.

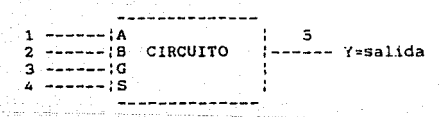

FIGURA 3.1

Dibujar el circuito y en base al número asignado a la PCultima conexión externa (EXT), numerar las conexiones internas, de esta forma la primera conexión interna tendrà el número "N", donde N es el número de la última conexión externa más uno (EXT+1); la segunda "N+1", etc., como se puede observar en la figura 3.2.

the Wall also all the Language of the second التعجب المراقين

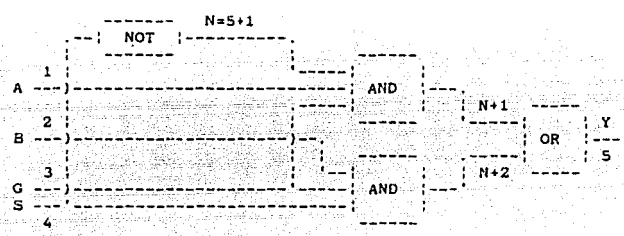

#### FIGURA 3.2

- C.- Programación del circuito en la subrutina CIRCUITO. Esta subrutina es codificada por el usuario con instrucciones del lenguaje-de programación PASCAL o TURBO PASCAL.
	- En ésta subrutina se hacen las llamadas a las subrutinas que simulan los componentes que se van a utilizar, cada llamada de subrutina llevará los parametros de<br>entrada(s) y salida(s) correspondientes para cada componente. Para el circuito ilustrado en la figura 3.2 la subrutina CIRCUITO es:

PROCEDURE CIRCUITO;<br>VAR A,B,G,S,Y,N: INTEGER;<br>PROCEDURE SWITCH(A,B,G,S,Y,N: INTEGER);<br>BEGIN CNOT(S,N); CAND(A,N,G,0,N•l); CANO(G,S,B,0,N•2); COR(N+l,N•2,0,0,Y); EllD; SW!TCH(l,2,3,4,5,6);  $END$   $\leftarrow$  CIRCUITO  $\leftarrow$ );

D.- Programacion de las salidas del circuito mediante la subrutina SALIDA.

El usuario podra especificar en ésta subrutina, en que<br>forma quiere la salida obtenida por el circuito; si se<br>quiere la salida tal como la da el circuito, la<br>subrutina SALIDA consistirá simplemente en la llamada a la subrutina LLENADO. Siguiendo el c*amplo de la figura* 3.2 la subrutina SALIDA sera la siguiente:

PROCEDURE SALIDA(VAR SV: INTEGER);<br>BEGIN<br>LLENADO;<br>END (\* SALIDA \*);

E.- Programación de las entradas mediante la subrutina ENTRADA.

En ésta subrutina el usuario podrá especificar en que ALAMBRES cotan las entradas, también podrá especificar durante que secuencia de tiempo quiere la simulación. el el circuito de la figura 3.2 especificaremos<br>algunas posibles entradas y una secuencia de nueve ciclos de reloj. La subrutina ENTRADA serà la siguiente:

 $=$ PROCEDURE ENTRADA(VAR. E1, E2, E3, E4, E5, E6, E7, E8: LNTEGER); IF T=0 THEN **BEGIN**  $ALAMBRE[1]:=TRUE;$ ALAHBRE[2]:• FALSE¡  $ALAMBRE[3]: = FALSE;$ ALAHBRE[4]:• FALSE; END;<br>IF T(=8 THEN BEOIN ALAMBRE[1] := NOT ALAMBRE[2] ;  $ALAMBRE[2]: = NOT ALAMBRE[3];$  $ALAMBRE[3] := NOT ALAMBRE[1];$  $ALAMBRE[4]: = NOT ALAMBRE[2]:$ END ELSE FIN:= TRUE; ENDL<sup>\*</sup> ENTRADA \*):

مستحكم والموادي والمكافئة والإيارة والأناء المتحالة المتواطئ والمستحدث والمنادر

F.- Realizados los pasos anteriores corremos el paquete PROSIC de la siguiente forma:

a) Cuando definamos .o ubiquemos, el subdirectorio donde se encuentre el paquete se procedera al llamado del<br>compilador - TURBO-PASCAL escribiendo por ejemplo: TURBO-PASCAL escribiendo, por ejemplo:

> C)TURBU <RE.TUttN>

e inmediatamente después se deberá responder la pregunta que hace dicho compilador, de que si carga a memoria principal su manejador de errores, la cual deberemos responder afirmativamente.

- b) Posteriormente, el compilador nos despliega otra pantalla, mostrandonos una serie de comandos opcionales de los cualeE deberemos seleccionar "W" <WorKfile: el archivo de trabajo que emplearemos), y procederemos a invocar al programa SIMULA.
- cJ Tecleamos "H" (para ordenar su ejecución).
- d) Si no hubo error, procedemos de forma similar al inciso (bJ, invocando ahora al programa PREPARA y repetimos el inciso (cJ.

e. Repetir el inciso (d) para correr el programa DIBUJO.

سترادون المهادية معارفها والمتعاونة والمهاري والمتعاقلين والمتعاقل والمتعاقل والمتحدث والمتحدث والمتحدث والمتحد

그는 여자 화를 발달했다.

s, alla Savernin To

나는 아이가 있었다. 조각 대학교 대회 대회 사이다.<br>그녀는 사진 등을 위한 문화를 받아 전에 대한 사이가 있다.

المكاب أبكون ويروا وبالمال المائية وأواد

ila ya Ma

AMERIKA<br>ARTERORIA

a një e në se dis

4.- COMO HACER LAS SUBRUTINAS CIRCUITO, ENTRADA Y SALIDA.

Para codificar las subrutinas CIRCUITO. ENTRADA v SALIDA, el usuario puede utilizar el editor de TURBO PASCAL (recomendable).

La subrutinas CIRCUITO. ENTRADA y SALIDAD deben estar contenidas en archivos cuvos nombres sean CIRCUITO.PRO. ENTRADA.PRO y SALIDA.PRO respectivamente. de no ser asi PROSIC no reconocera dichas subrutinas.

sindari. Piseño de la subrutina CIRCUITO.

El encabezado de CIRCUITO debe ser el siguiente:

#### PROCEDURE CIRCUITO:

Nôtese que ésta declaración no debe tener parametros. No.

A continuación y en caso de ser necesario se declararán las variables LOCALES que se vayan a utilizar. En el ejemplo que se está siguiendo las variables locales se declaran de la siguiente manera:

VAR A.B.G.S.Y.N.INTEGER:

Donde las variables son: A.B.G.S.Y.N

#### DEFINICION DE LAS PARTES DEL CIRCUITO.

Las siguientes lineas muestran la subrutina. que contendrá las llamadas a varias subrutinas, estas simulan a los elementos que van a ser utilizados. Para el circuito de la figura 3.2.

PROCEDURE SWITCH(A,B,G,S,Y,N: INTEGER); BEGIN CNOT(S,N); CAND(A,N,G,O,N+l); CAND(G ,S, 8, O ,N+2): COR(N•1,N+2,0,0,Y):

والأوال والمتحال أطلال فتحال والمتعارض والمتحرك والمتحرك والمستحيل

a<br>2012 - La Paris, general al II-lea

A source of the switch

END;

NOtese que en el encabezado del PROCEDURE SWIICH son declarados los paràmetros que van a ser<br>utilizados durante la símulación. Se debe recordar que estos parametros son los nombres de las conexiones *ael* circuito, como se muestra en la figura 3.2. También se debe notar que en la<br>llamada de cada subrutina que simula un elemento. se especifican los parámetros de entrada/salida correspondientes; cuando una entrada o salida no es utilizada su valor será cero.

PROGRAMA PRINCIPAL DE !.A SUBRUTINA CIRCUITO.

En ésta parte se llama(n) a la(s)<br>subrutina(s) que conforman al circuito que se va a simular. Volviendo al ejemplo de la figura 3.2:

BEGIN  $SWITCH(1,2,3,4,5,6);$ END ( \* CIRCUITO \* ):

4.2.- Diseño de la subrutina ENTRADA.

ENCABEZADO

El encabezado de la subrutina ENTRADA debe ser el siguiente:

PROCEDURE ENTRADA ( VAR E1, E2, E3, E4, F5, E6, E7, E8: INTEGER) ;

Los parámetros especificados aqui siempre<br>deberan escribirse aunque no sean utilizados,<br>estos parámetros son utilizados cuando el usuario quiere especificar entradas especiales (ver entradas especiales (ver entradas especiales (ver en el apéndice de ejemplos el sumador serial).

CONIENIDO DE LA SUBRUTINA ENTRADA.

e gue <mark>En ésta parte se definen las entradas. Los</mark><br>Valores correspondientes a cada entrada del circuito serán almacenados en el arreglo ALAMBRE.<br>El usuario puede definir las variables locales que<br>vaya a utilizar, es decir aquellas variables que<br>no son parámetros reservados de las subrutinas en<br>cuestión pero que son

 $\mathcal{A}^{\text{L}}(\mathcal{G},\mathcal{G},\mathcal{G})\cong \mathcal{A}^{\text{L}}_{\mathcal{G}}(\mathcal{G},\mathcal{G})\cong \mathcal{A}^{\text{L}}_{\mathcal{G}}(\mathcal{G},\mathcal{G})\cong \mathcal{A}^{\text{L}}_{\mathcal{G}}(\mathcal{G},\mathcal{G})\cong \mathcal{A}^{\text{L}}_{\mathcal{G}}(\mathcal{G},\mathcal{G})\cong \mathcal{A}^{\text{L}}_{\mathcal{G}}(\mathcal{G})$ a de la Carlo de Carlo de la Barbara de la Barbara de la Carlo de La Carlo de La Carlo de La Carlo de La Carlo<br>1970: Partido de la Carlo de la Carlo de la Carlo de la Carlo de la Carlo de la Carlo de la Carlo de la Carlo<br>1

Volviendo al ejemplo de la figura 3.2:

BEGIN<br>IF T=0 THEN<br>BEGIN END; ALAHBRE(l):=TRUE; ALAH8RE[2]:•FALSE; ALAH8RF.[3J:=FALSE; ALAHBRE[4J:=FALSE;

f!o:n ésta sección de la subrutina estamos inicializando los valores de las entradas para el tiempo T•O.

```
l.f T < =8 THEN 
BEGIN 
END 
ELSE 
     ALAHBRE[lJ:=NOT ALAHBRE[2]; 
     ALAMBRE(2):=NOT ALAMBRE[3];
     ALAMBRE[3] :=NOT ALAMBRE[1];
     ALAMBRE[4]: *NOT ALAMBRE[2];
FIN: *TRUE:<br>END: (' ENTRADA *)
```
Después hacemos que los valores<br>correspondientes a cada-alambre vayan variando courante un periodo de tiempo definido y cerrado. en éste caso para T<=8. T se incrementa en SIMULA. ~e debe asignar a la variable FIN el valor de TRUE cuando el periodo de tiempo se ha ~umplido. esto le indica a SIMULA que la ejecución oe é&ta. subrutina a llegado a su fin.

4.3.- Diseño de la subrutina SALIDA.

# $\mathbb{E}_{\mathcal{C}^{\text{out}}_{\text{out}}}\left(\mathbb{E}_{\mathcal{C}^{\text{out}}_{\text{out}}}\right)=\mathbb{E}_{\text{in}}\left(\mathbb{E}_{\text{N}}\text{CABEZADO}\right).$

a service should be support

El encabezado de la subrutina SALIDA debe ser el<br>siguiente:

#### PROCEDURE SALIDA(VAR SV: INTEGER);

a katika Kalendari ya katika matsayin katika katika katika matsayin katika katika katika katika katika katika<br>Matsayin katika katika katika katika katika katika katika katika katika katika katika katika katika katika kat

> El paràmetro SV debe ser especificado aunque no se esté utilizando; este parametro es empleado cuando el usuario quiera una salida especial (ver apéndice de ejemplos).

#### CONTENIDO DE LA SUBRUTINA SALIDA.

El usuario puede definir las variables locales que necesite.

En esta subrutina el usuario especifica en que forma quiere las salidas (ver apéndice de egemplos). Si el usuario desea las salidas tal<br>como las da el paquete (en unos y ceros),<br>unicamente tiene que invocar a l'INADO.

Esto se puede ver claramente en la subrutina SALIDA del ejemplo de la figura 3.2.

PROCEDURE SALIDA (VAR SV: INTEGER); **BEGIN** LLENADO; END: (\* SALIDA \*)

#### 5.- INTERPRETACION DE RESULTADOS.

Una vez que hemos invocado a SIMULA, se iniciará la<br>ejecución de la simulación del circuito. Si existe algún error SIMULA mandarà un mensaje en el que indicarà que tipo de error fue encontrado y desplegará un mensaje con la explicación de la causa del error, y terminará ahi el proceso de simulación, en caso de no existir error SIMULA desplegará dos tablas de resultados.

W. Belgi La primer tabla es mostrada a continuación; 

ryak

فهام وأرأوه الوادي Antar Cabar.<br>Cabar

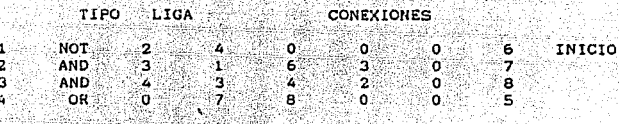

79

Fig. 5.1 Tabla obtenida para el ejemplo de la fig. 3.2

ila di S

독일 중심 일이 되고 있다.

La figura 5.1 muestra la tabla que se obtuvo para el circuito de la figura 3.2 . Los datos contenidos en ésta tabla son:

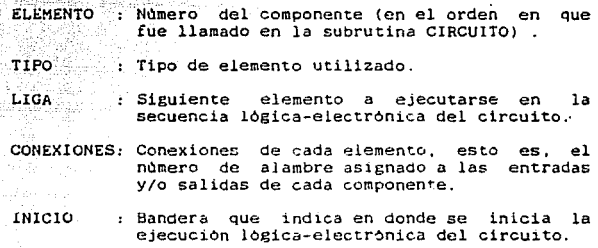

 $\%$  La segunda tabla, desplegada por SIMULA, es mostrada en la figura 5.2 .

Esta tabla nos indica el comportamjento de los componentes durante la eJecuc1on del circuito.

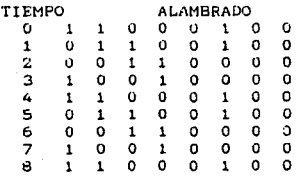

Fig 5.2 Tabla obtenida para el circuito de la fig 3.2

La Tabla mostrada en la figura 5.2 nos indica los<br>estados lógicos de las conexiones de cada elemento del estados iogicos de las conexiones de cada elemento del<br>circuito durante el ciclo de tiempo correspondiente. Las<br>cOLUMNAS de ésta tabla corresponden a las conexiones o<br>alambres, y los RENGLONES indican el ciclo correspondie 2, etc. ^En la tabla de la fig. 5.2 se muestran los estados<br>logicos de las conexiones del circuito para 9 ciclos de tiempo, debemos recorddr que la secuencia para la cual queremos que se simule el circuito, ~s dada en la subrutina ENTRADA.

Después de desplegar las dos tablas anteriores, PHOSIC procesa la información obtenida y finalmente dibuja el diagrama del circuito. como se muestra a continuación:

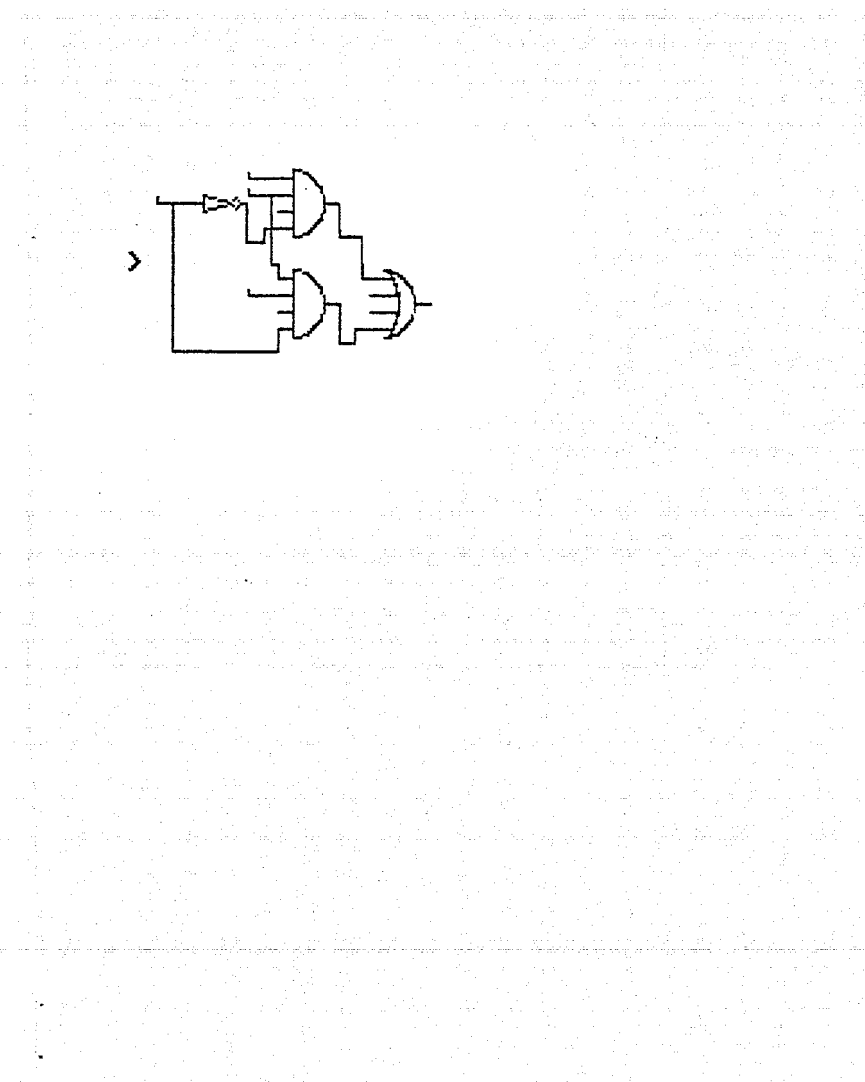

6. - PROGRAMACION FOR MODULOS.

and David Sep

المواد والمستحقق والمستحر والمتعارض والمتواطئ والمستر والمستعدا الموارد والمعادية والمستحر والمستعدات والمستعدات ل 18 کال شور پوست پر د

> En esta sección se explica como programar por modulos. lo cual facilitara el diseño de circuitos lógicos, para su posterior simulación.

> $\sim$  4  $\,$ Fara hacer la explicación más ilustrativa, se va a tomar como ejemplo un sumador serial. Primeramente se deberá numerar las entradas y salidas del circuito (en ese. orden, como se explico al inicio de este manual).

6.1. Un sumador serial está compuesto de un sumador completo y un flip-flop tipo D como se muestra en el siguiente diagrama:

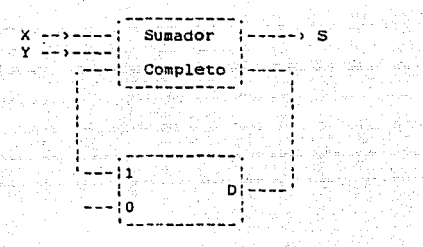

Figura 6.1

6.2.- El sumador completo se representa de la siguiente forma:

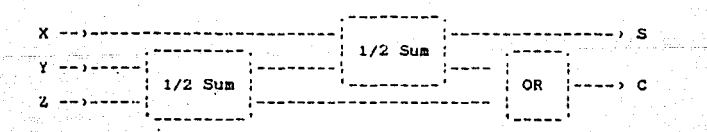

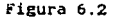

 $6.2 - E1$ sumador medio se puede representar de la siguiente forma:

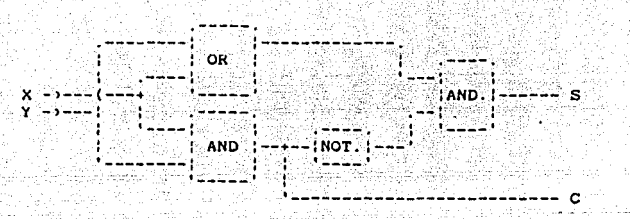

#### Figura 6.3

En base a los modulos disenados en  $_{los}$ puntos anteriores, ahora se hacen las subrutinas conrespondientes:

Para el circuito de la figura 6.3 el programa es e1 siguiente:

PROCEDURE MEDIOSUMADOR(X, Y, S, C, N: INTEGER); **BEGIN**  $COR(X, Y, 0, 0, N);$  $CAND(N, N+1, 0, 0, S)$ ;  $CAND(X, Y, 0, 0, C)$ :  $CNOT(C, N+1);$ END(\* MEDIO SUMADOR \*);

Para el circuito de la figura 6.2 el programa es el siguiente:

 $SV: = SV:$ END; IF  $T=12$  THEN  $W$ RITE $(' ' : 30, SV):$  $END(*)$  SALIDA  $*)$ ;

Ver los resultados de este ejemplo en el apendice de ejemplos, donde es mostrado.  $\frac{\partial}{\partial t} \mathcal{G}$ 

97

 $\mathcal{L}(\mathcal{E})$  .

# APENDICE B

T A B L A O F

E R R O R E S

h.

48

ا بن الرائيلي و گري.<br>الفار البابا با با با  $\sim$  $\sim 40\,R_\odot$ 

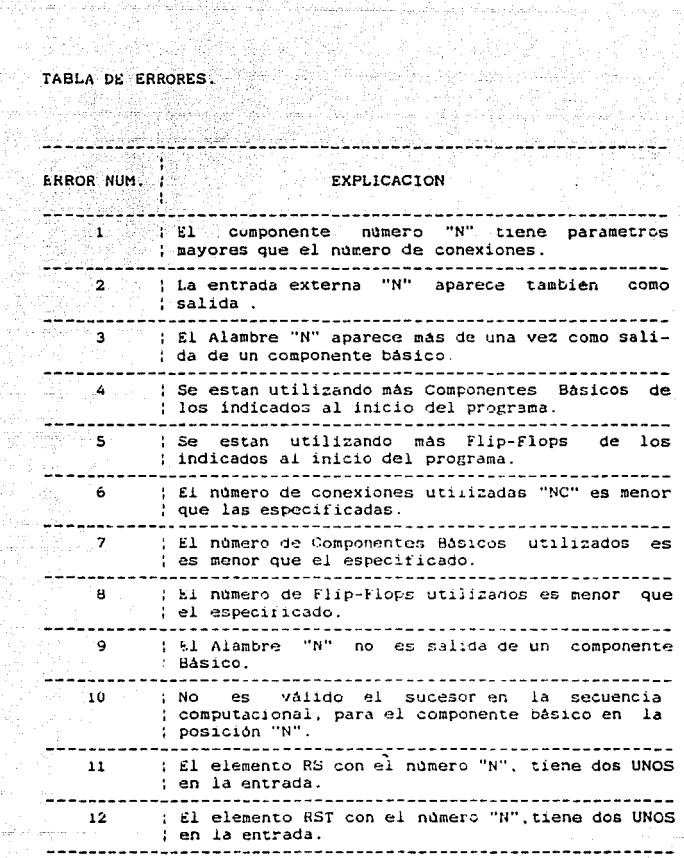

Sport

# APENDICE C 도 되는 사이다.<br>1세 개발 사이에

신문 지역의 공장 공원을

filme Atalia sedan

والمكافئة بقيدكر عاء كموه كعوالية فالمهاد فكالأماك المستحدة

**EJEMPLOS** 

100

in la sa

EJEMPLO NUMERO 1 - SUMADOR SERIAL.

#### Archivo : ENTRADA.PRO

```
PROCEDURE ENTRADA(VAR SUM1, SUM2, e3, e4, e5, e6, e7, e8: INTEGER);
      VAR X: INTEGER:
      BEGIN
            IF T=0 THEN
               BEGIN
                     SUM1 := 1066:SUM2: = 1971:END;
            IF T+=12 THEN
               BEGIN
                    X: \pm \text{TRUNG}(\text{SUM1}/2):ALAMBRE[1]: = SUM1 <> 2*X;
                     SUM: = X;X: = TRUNC(SUM2/2):
                     ALAMBRE[2]:=SUM2:2*X;SUM2: = X:END
            ELSE
                FIN: = TRUE;END( entrada i;
Archivo : CIRCUITO.PRO
PROCEDURE CIRCUITO:
      PROCEDURE MEDIOSUMADOR(X.Y.S.C.N:INTEGER);
                 BEGIN
```
ASA SI المن المسابق المعالمية.<br>التوريد على المسابق a (Colorado)<br>Alguns superior

```
COR(X, Y, 0, 0, N) ;
               CAND(N, N+1, 0, 0, S);
                CAND(X, Y, 0, 0, C);CNOT(C, N+1):
           END(* MEDIOSUMADOR *):
PROCEDURE SUMADORCOMPLETO(X, Y, Z, S, C, N: INTEGER);
           BEGIN
                 MEDIOSUMADOR(X,N,S,N+2,N+3);
                 MEDIOSUMADOR (Y.Z.N.N+1.N+5);
                 COR(N+1, N+2, 0, 0, C);
```
END:

```
PROCEDURE SUMADORSERIE(X,Y,S,N:INTEGER);
          BEGIN
               SUMADORCOMPLETO (X.Y.N.S.N+1.N+2):
               DELAY(N*1, N, 0);
          END(* SUMADORSERIE *):
 BEGIN
      SUMADORSERIE(1,2,3,4);
```
 $END('FIN DE CIRCUITO'')$ :

Arcnivo : SALIDA. PHO

PROCEDURE SALIDA(VAR SV: INTEGER); VAR AUB: INTEGER;  $E.S: REL:$ **BEGIN** LLENADO:  $IF$   $Te0$   $THEN$ **BEGIN** IF ALAMBRE[3] THEN  $SU(=1)$ ELSE.  $SSV = 0.1$ **END** ELSE **BEGIN** IF ALAMBRE[3] THEN **BEGIN**  $S := 0.6931472;$ AUB:=TRUNC(EXP((S)\*T));  $SV := SV + AUB$ END ELSE  $SV: = SV:$  $END:$ IF T=12 THEN WRITE(' ':30, SV); END(\* SALIDA \*);

A continuación presentamos los mensajes desplegados en pantalla y los resultados obtenidos.

## Deseas campiar la constantes almacenadas en la simulacion anterior ?? SI: teclea [1], NO : teclea [0] ==; 1<br>SI: teclea [1], NO : teclea [0] ==; 1 цĥа

DAME LOS SIGUIENTES VALORES :

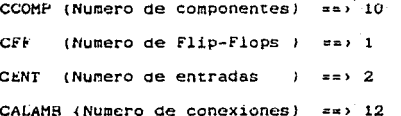

CONEXIONES<br>
CONEXIONES<br>
CONEXIONES<br>
CONEXIONES  $3$ LIGA оŔ  $^{6}_{10}$ <br> $^{6}_{6}$ 12345678 1 0 AND<br>AND<br>AND<br>OR<br>AND  $\frac{10}{9}$ 918212775 o<br>0 0<br>0  $\frac{4}{12}$  $718620$ ö AND  $0000$ 0<br>0<br>0 NOT<sub></sub>  $\frac{9}{10}$ OR<br>D ï. TIEMPO **ALAMBRADO** 01234567890112 o 1 101110111010 00000000000  $\begin{smallmatrix} 0 \\ 1 \\ 0 \end{smallmatrix}$  $\mathbf{1}$ 00000000000  $\circ$  $\mathbf{1}$ 1 ï 111111111110  $\frac{1}{0}$ 11011111110 ō 1010101010  $0000$ 1 ä,  $\mathbf{1}$ ï ï 001000  $\frac{1}{1}$ ō ı ī ï i ī  $\frac{1}{\alpha}$ ō  $\mathbf{1}$ 1 ö ř ុក្  $\overline{\mathbf{o}}$  $11110$ ï  $\frac{1}{1}$ ï  $\ddot{\mathbf{o}}$ ï i  $\ddot{\mathbf{o}}$ ĩ ï ï  $\frac{1}{0}$ ō  $\mathbf{I}$ 1  $\frac{1}{1}$  $\mathbf{r}$ ï Ü ō  $\tilde{\circ}$  $\ddot{\circ}$ ö  $\overline{\mathbf{o}}$ o 1  $\overline{1}$ 

FIN DE SIMULA

INICIO

9

5

 $\bullet$ 

10.

īī.

 $\frac{6}{7}$ 

 $\frac{12}{5}$ 

ō

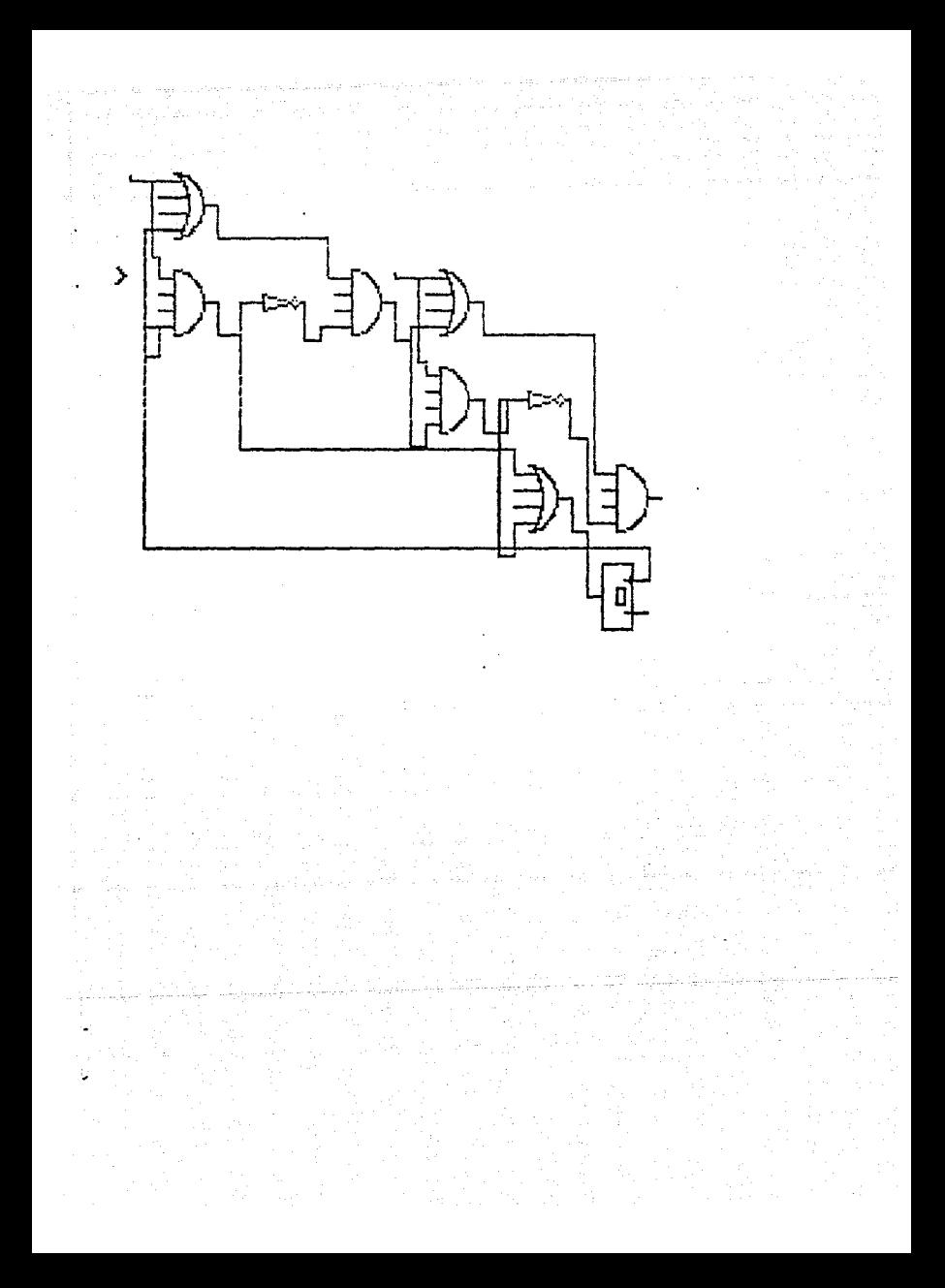

EJEMPLO NUMERO 2. - CONTADOR.

Archivo : ENTRADA.PRO

PROCEDURE ENTRADA(VAR E1, E2, E3, E4, E5, E6, E7, E8: INTEC-**BEGIN** IF T(=9 THEN ALAMBRE[1]: = TRUE ELSE  $FIN: = TRUE$ 

END:

#### Archivo : CIRCUITO.PRO

PROCEDURE CIRCUITO: VAR X.00.01.02.03.04: INTEGER: PROCEDURE CONTADOR(X:INTEGER); **BEGIN** TRIGGER(X.X+1.0): TRIGGER(X+1.X+2.0); TRICGER(X+6,X+3,0); TRIGGER(X+5+2,X+4,0); TRIGGER(X+5+3,X+5,0); CAND(X+1,X+2,0.0,X+5+1); CAND(X+5+1, X+3, 0, 0, X+5+2); CAND(X+4.X+5+2.0.0.X+5+3): END: **BEGIN** CONTADOR(1):

END.

#### Archivo : SALIDA.PRO

PROCEDURE SALIDA(VAR SV: INTEGER); **BEGIN** LLENADO:

END;

Α continuación presentamos los mensajes desplegados en pantalla y los resultados obtenidos.

Deseas cambiar la constantes almacenadas en la simulacion anterior ??<br>SI: teclea III, NO : teclea (01 == ) 1 

Restor docum tike.

A.出会い

DAME LOS SIGUIENTES VALORES :

al tempe

450년<br>대학

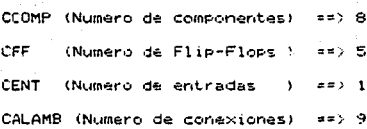

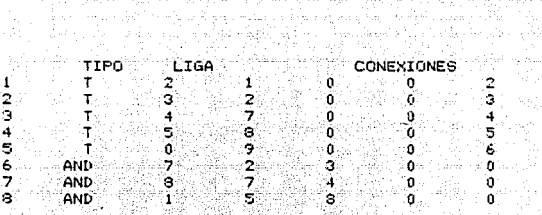

the same of a state of paran siyarida biyo

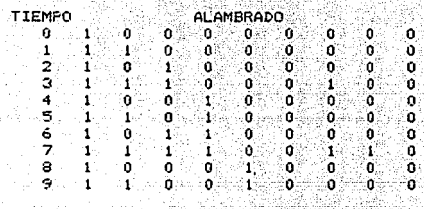

W

FIN DE SIMUL \*\*\*\*\*\*\*\* 7.20~324. 프랑바 99

مهربا مهدات والمرا

INICIO

è
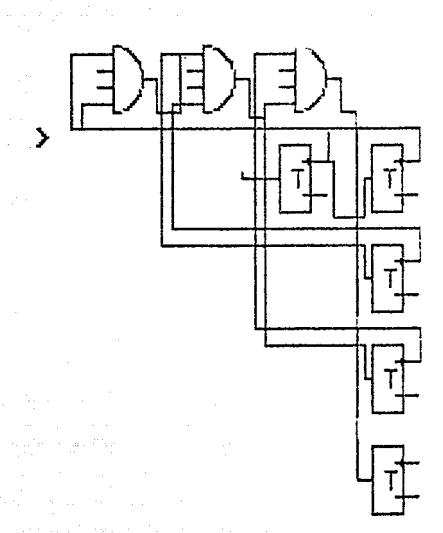

a para la

a ang pag-pagkalalan.<br>Kabupatèn Pangalang

```
EJEMPLO NUMERO 3. - COMPARADOR.
Archivo : ENTRADA.PRO
 PROCEDURE ENTRADA(VAR A.B.C.D.E.F.G.H.INTEGER):
 BEGIN
  IF T(=9 THEN
  BEGIN
      IF T=0 THEN
      BEGIN
           ALAMBRE(1): = FALSE:
           ALAMBRE(2):=FALSE;
      END:IF TO THEN
      BEGIN
           ALAMBRE[1]: = NOT (ALAMBRE[1]):
           IF (T=2) OR (T=3) OR (T=6) OR (T=7) THEN
           ALAMBRE(2): = TRUE
           ELSE
           ALAMBRE[2]:=FALSE;
```
an<br>Kabupatèn Tan

i<br>Persiakan Madarat Alban and

. . . .

END: END **ELSE** FIN: = TRUE: END:

J.

```
Archivo : CIRCUITO.PRO
```

```
PROCEDURE CIRCUITO:
VAR A, B, C, D, E: INTEGER;
PROCEDURE COMPARADOR(A, B, C, D, E: INTEGER);
BEGIN
 CNOT(A, E+1);CNOT(B, E+2);CAND(E+1, B, 0, 0, E+3);
 CAND(A, E+2, 0, 0, F+4);
 CAND(A, E+2, 0, 0, C);CAND(E+1, B, O, O, D);
 CNOR(E+3, E+4, 0, 0, E);
END:
BEGIN
 COMPARADOR(1,2,3,4,5);
END:
```
Archivo : SALIDA.PRO

PROCEDURE SALIDA(VAR SV: INTEGER); BEGIN LLENADO; END;

**A continuacion presentamos los mensaJes desplegados en pantalla y los resultados obtenidos.** 

Deseas cambiar la constantes almacenadas en la simulación anterior ?? SI: teclea (11,  $\sqrt{10}$ : teclea (01  $\sqrt{2}$ )

> W.  $\mathcal{L}_{\rm eff} \sim 10^{-1}$

10일, 10, 66일, 1일<br>기호, 16, 50, 12

7 à Ž. 9

DAME LOS SIGUIENTES VALORES :

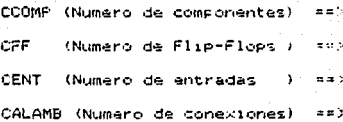

 $\ddot{\phantom{0}}$ 우리 회

u û

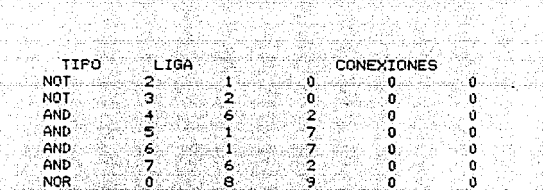

INICIO

ä

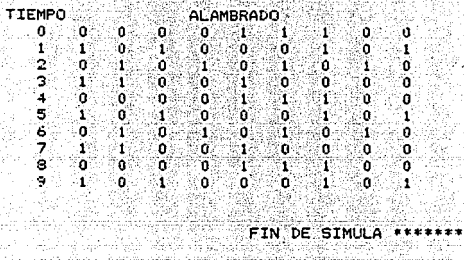

 $367$ 

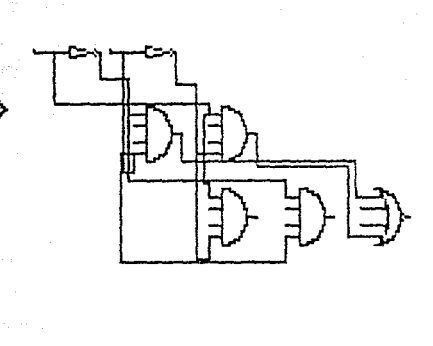

```
EJEHf'LO 4. -
```
Archivo : ENTRADA.PRO

```
'PROCFDURE FNTRADA (VAR E1,E2,E3,E4,E5,E6,E7,E8:INTEGER); BEGIN
  IF T := 12 THEN BEGIN
   ALAMBRE[1]:=TRUE;
 ALAMBRE[2]:=FALSE; END 
 ELSE 
  FIN:=TRUE:
END;
```
Archivo : CIRCUITO.PRO

```
PROCEDURE CIRCUITO;<br>VAR A,N:INTEGER;
PROCEDURE EJEMP4(N:INTEGER);<br>BEGIN
CNAND(N,N+ll,0,0,N+2); 
 CNANO(N+l,N+9,0,U,N+7); 
 CNAND(N+5,N+l0,0,0,N+3J; 
 CNANOlH+9,N+S,U,O,N+6); 
 CNANDlN+3,N+2,0,0,N+4J; 
 CNAND(N+7,N+6,0,0,N+8);
 DE.I.ArlN+4,N+5,0); 
 DELAY(N+8,N+9,0);
 CNOT(N+9,N+10);
 CNOT(N+9, N+11);~.ND; 
BEGIN
      EJEMP4(1):
```
END;

Archivo : SALIDA.PRO

PROCEDURE SALIDA(VAR SV:INTEGER);<br>BEGIN<br>LLENADO:

END;

**Acontinuac1on presentamos los mensajes desplegado en pantalla y los resultados obtenidos.** 

Deseas cambiar la constantes almacenadas en la simulacion anterior ??  $SI_1$  tecles  $[11]$  NO  $]$  tecles  $[01]$   $\rightarrow$   $]$ 26 March

Luis Language

.<br>A confidencia de Medio - confidencia de esculto medio de concelhos **Carl County** il distribución

alik ping ay kabula yiyo<br>Maanaan mara wanna kab

DAME LOS SIGUIENTES VALORES :  $\label{eq:2.1} \frac{d\phi}{d\phi} = \frac{1}{2\pi}\frac{d\phi}{d\phi} = \frac{1}{2\pi}\frac{d\phi}{d\phi} = \frac{1}{2\pi}\frac{d\phi}{d\phi} = \frac{1}{2\pi}\frac{d\phi}{d\phi} = \frac{1}{2\pi}\frac{d\phi}{d\phi} = \frac{1}{2\pi}\frac{d\phi}{d\phi} = \frac{1}{2\pi}\frac{d\phi}{d\phi} = \frac{1}{2\pi}\frac{d\phi}{d\phi} = \frac{1}{2\pi}\frac{d\phi}{d\phi} = \frac{1}{2\pi}\frac{d\phi}{d\phi}$ 

영화와 할머니 주인

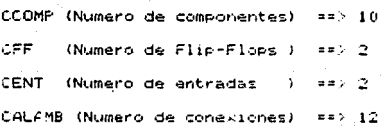

 $\sqrt{D}$  .

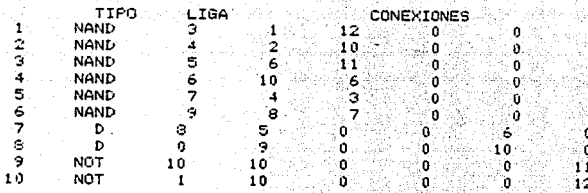

3<br>4<br>5<br>5<br>5<br>5<br>5

2010.00

INICIO

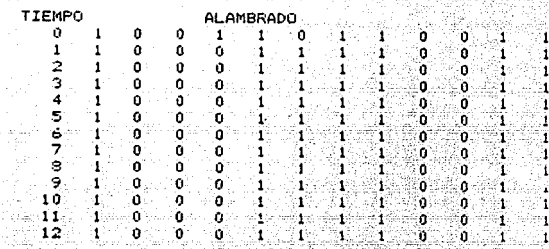

 $FIN DE-SIMULA + \text{***} + \text{***}$ 1992년 12월<br>1992년 - 대한민국의 대한민국의 대한민국의 기대 (1992년 12월 13일)<br>1992년 - 대한민국의 대한민국의 대한민국의 대한민국의 대한민국의 대한민국의 대한민국의 대한민국의 대한민국의 대한민

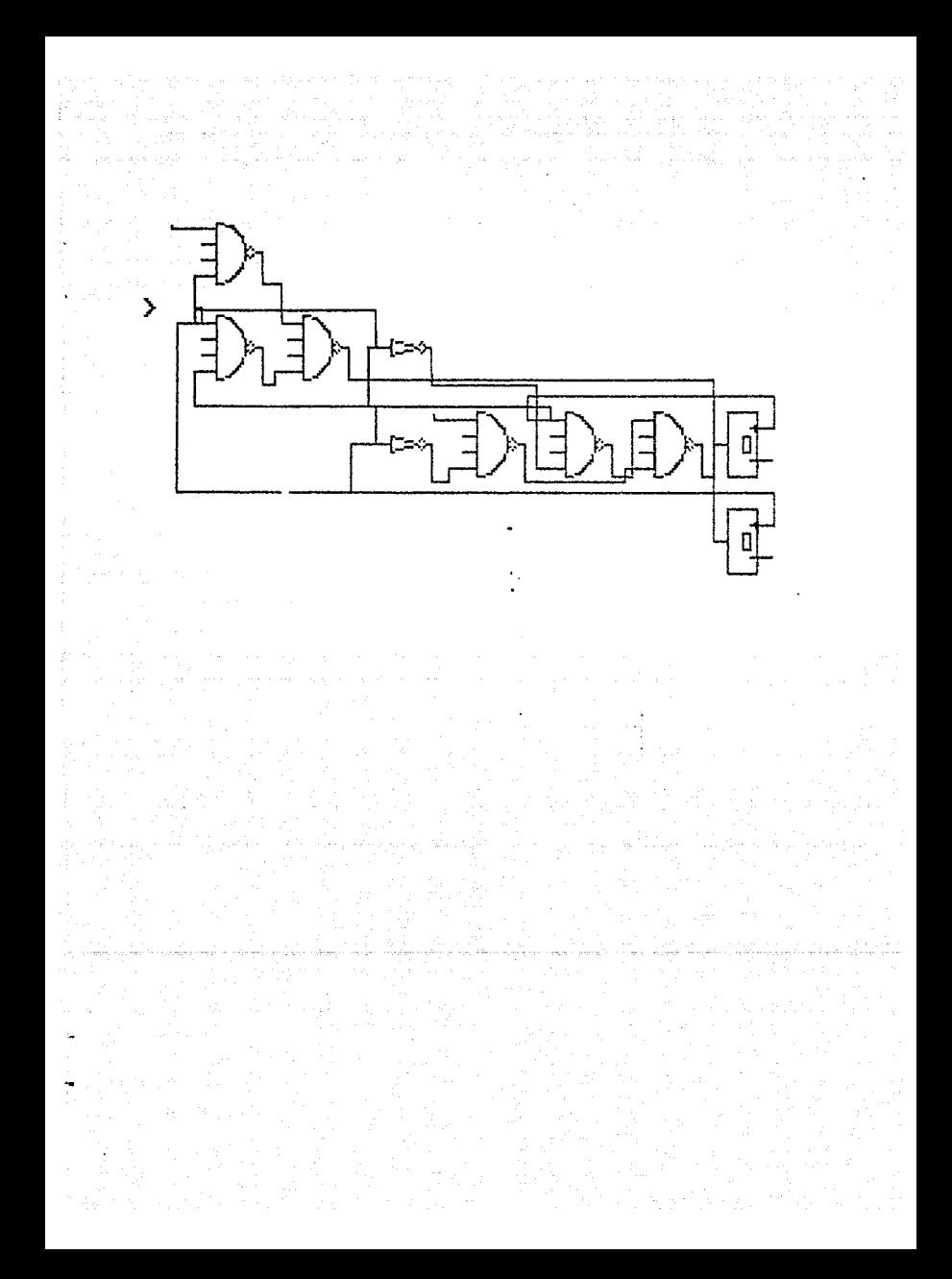

EJEMPLO NUMERO 5 **SWITCH** 

and productionals

بالأوراب أأطرب والمارون

age di Saverin

## Archivo ENTRADA.PRO

PROCEDURE ENTRADA(VAR E1.E2.E3.E4.E5.E6.E7.E8.INTEGER): **BEGIN** IF T=0 THEN **BEGIN**  $ALAMBRE[1]: = THE;$ 

```
ALAMBRE[2]: = FALSE:ALAMBRE[3]: = FALSE:ALAMBRE[4]: = FALSE;END:
   IF TOB THEN
   BEGIN
         ALAMBRE[1] := NOT ALAMBRE[2];
         ALAMBRE[2]: = NOT ALAMBRE[3]:ALAMBRE[3] := NOT ALAMBRE[1];
         ALAMBRE(4):= NOT ALAMBRE(2):END
   ELSE
       FIN: = TRUE:ENDL* ENTRADA **:
```
Archivo : CIRCUITO.PRO

PROCEDURE CIRCUITO: VAR A, B, G, S, Y, N: INTEGER; PROCEDURE SWITCH(A.B.G.S.Y.N.INTEGER); **BEGIN**  $CNOT(S, I')$ ;  $CAND(A, N, G, 0, N+1);$  $CAND(G, S, B, 0, N+2)$ ;  $COR(N+1, N+2, 0, 0, Y);$ END: **BEGIN** SWITCH(1,2,3,4,5,6); END (' CIRCUITO ');

Archivo : SALIDA.PRO

PROCEDURE SALIDA(VAR SV: INTEGER); **BEGIN** LLENADO; END (\* SALIDA \*):

**A coneinuacion presentamos los mensajes desplegados en**  pantalla y los resultados.<br>Pantalla y los resultados.

TA TURK SEN KU SENGAN DENGAN KU DI LULU 20일 : 122,2014년 2014년 2월 2015년<br>19일 : 1월 20일 : 1월 20일 : 1월 20일<br>19일 : 1월 20일 : 1월 20일 : 1월 20일

41 D

- 한자 - 33 전 대학생상 : 33 전 원 사회<br>기자 역사장은 확인한 한장인 분수 관련 가능성 Ali,

- Ba

J. 14. Jul

Deseas cambiar la constantes almacenadas en la simulacion anterior<br>
SI: teclea (1). NO: teclea (0). ==> 1 77

DAME LOS SIGUIENTES VALORES :

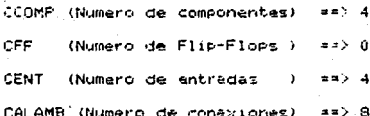

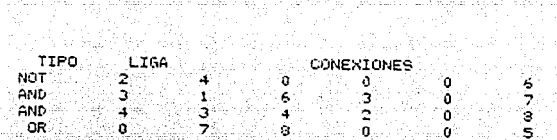

INICIO

 $\frac{3}{5}$ 

a shekara ta 1979)

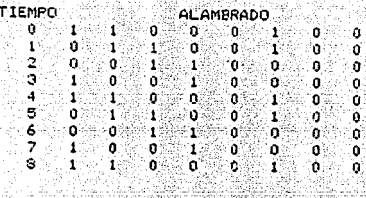

 $\frac{2}{3}$ 

FIN DE SINULA ........ ritorijā bij

아보 사도가

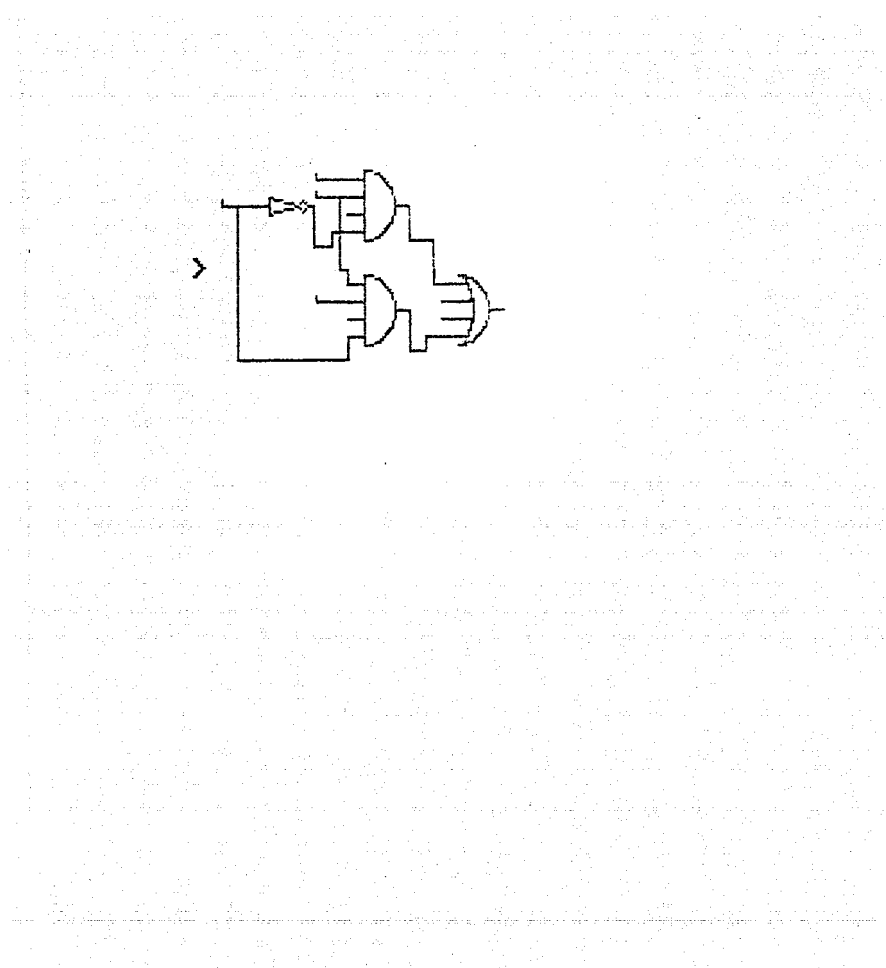

## KIEMPLO NUMERO 6

Archivo : ENTRADA.PRO

PROCEDURE ENTRADA(VAR A.B.C.D.E.F.G.H. INTEGER): **BEGTN** IF T(=20 THEN **BEGIN** ALAMBRE[1]: ¤FALSE: ALAMBRE(2):=TRUE: ALAMBRE(3): =FALSE: ALAMBRE[4]:=TRUE: END **ELSE**  $FIN: = TRUE$ : END:

Archive : CIRCUITO.PRO

```
PROCEDURE CIRCUITO;
PROCEDURE PRU_FIN(A, B, C, D, N: INTEGER);
BEGIN
 CNOT(A, N+1);CNOT(B, N+2);CNOT(C, N+3);CNOT(D, N+4);DELAY(N+1,N+5,N+6);
TRIGGER(N+2.N+7.N+8);
JK(N+2, N+3, N+9, N+10);
RS(N+3.N+4.N+11.N+12);
RST(N+2, N+3, N+4, N+13, 0);
CAND(N+5, N+7, N+9, N+11, N+14);
COR(N+6, N+8, N+10, N+12, N+15);
CNAND(N+14.N+15.N+13.0.N);
END:
BEGIN
     PRU_FIN(1,2,3,4,5);
```

```
END:
```
Archivo : SALIDA. PRO

```
procedure salida(var sv:integer);
    .begin
        llenado:
     end:
```
A continuación presentamos los mensajes deplegados en la pantalla y los resultados obtenidos.

 $\label{eq:3.1} \mathbb{E} \left[ \mathbf{u} \left( \mathbf{u}^T \right) \right] \leq \mathbb{E} \left[ \mathbf{u} \left( \mathbf{u}^T \right) \right] \leq \mathbb{E} \left[ \mathbf{u} \left( \mathbf{u}^T \right) \right] \leq \mathbb{E} \left[ \mathbf{u} \right]$ 

al sono de Turns accordige

Deseas cambiar la constantes almacenadas en la simulacion anterior ??<br>
SI: teclea [1], NO : teclea [0] ==> 1

чĖ.

т¢.

DAME LOS SIGUIENTES VALORES :

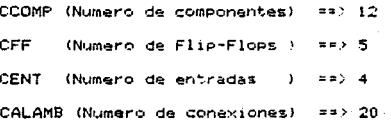

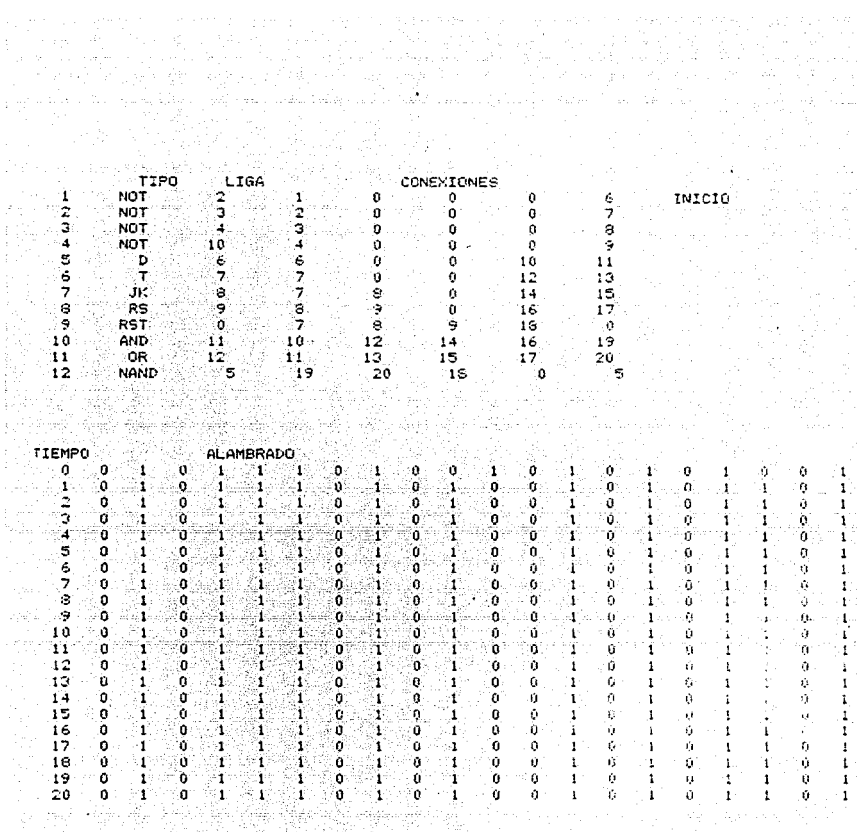

FIN DE SIMULA  $7 + 4$  $...$ 

그리자

 $\omega_{\rm s}$ 

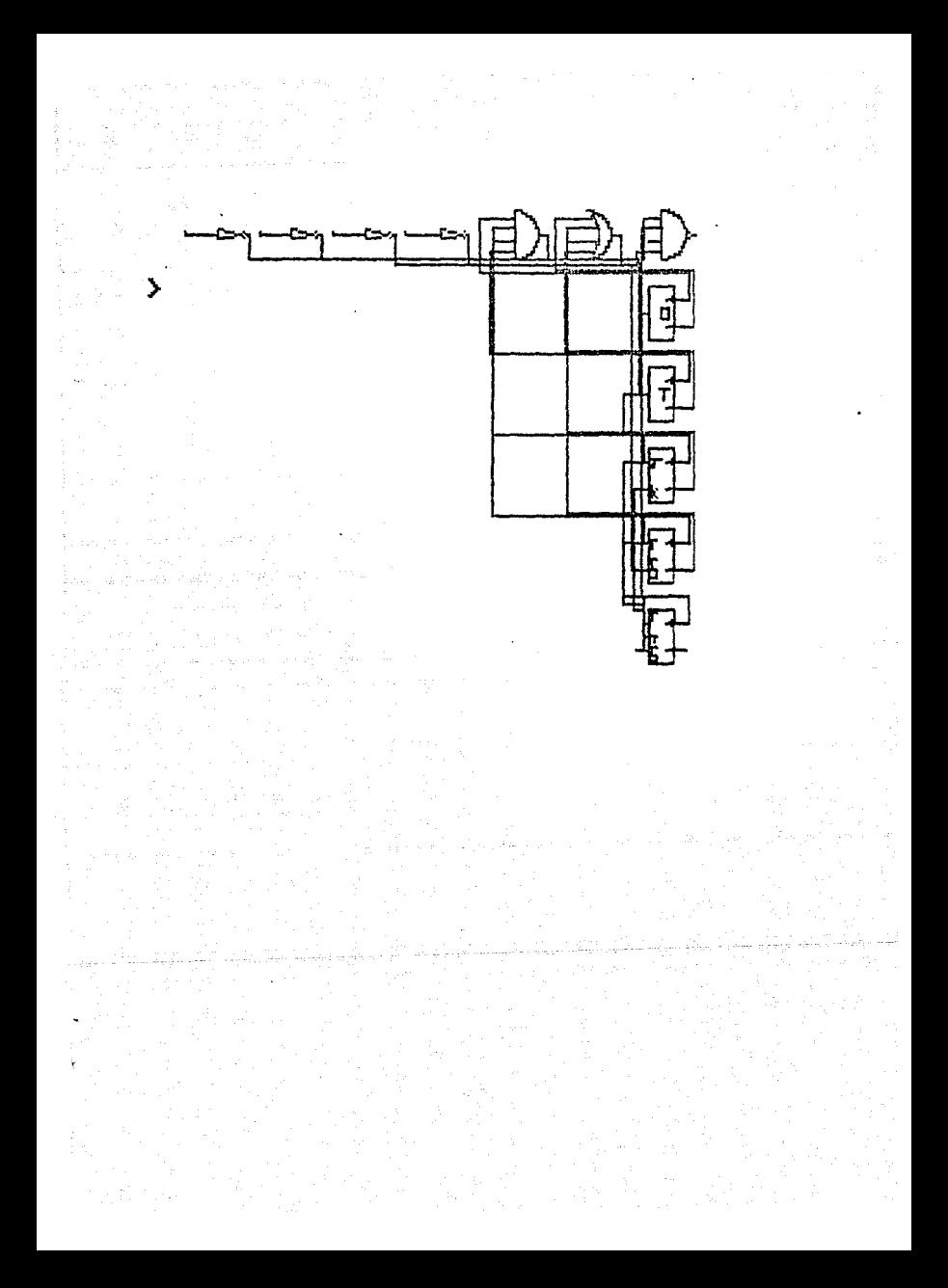

APENDICE D

Millian Pilgis – Tree

aya ya Marejeo wa Kasiliyo Kasan ƙasar Jina (1991)

and a state

a sa katalog ng mga kalikulang ng kalikulang ng mga kalikulang ng malalang na sa kalikulang na kalikulang ng m<br>Katalog ng pangalang ng pagalang ng managpagalang ng mang ng mang nagmatang ng managalang na nanang ng malalan

i viting.

ju de jugoslo in a Tur

## **BIBLIOGRAFIA** 나 있다. 대한 대학에 대한 대학을 받았다.<br>이 대한 대학은 대학 대학을 받았다.

111.

BIBLIOGRAFIA.

Section

- LOGICA DIGITAL Y DISE&O DE COMPUTADORES M. MORRIS MANO ED. PRENTICE HALL, MEX. 1984
- PRINCIPIOS DIGITALES ROGER L. TOKHEIM ED. MC. GRAW HILL, 1982
- TURBO PASCAL REFERENCE MANUAL (VERSION 3.0) BORLAND INTERNATIONAL ED. PRENTICE HALL COMPANY RESTON VIRGINIA
- THE ART OF DIGITAL DESIGN للوؤس الأنا AND INTRODUCTION TO TOP-DOWN DESIGN DAVID WINKEL, FRANKLIN FROSSER ED. PRENTICE HALL, INC., ENGLEWOOD CLIFFS, MEW JERSEY, 1980

 $\epsilon$  and  $\epsilon$ 

in a p

- GRAPHICS MADE EASY FOR THE IBM PC AND XT GABRIEL CUELLAR ED. PRENTICE HALL COMPANY RESTON VIRGINIA